**Муниципальное бюджетное общеобразовательное учреждение средняя общеобразовательная школа №75/42**

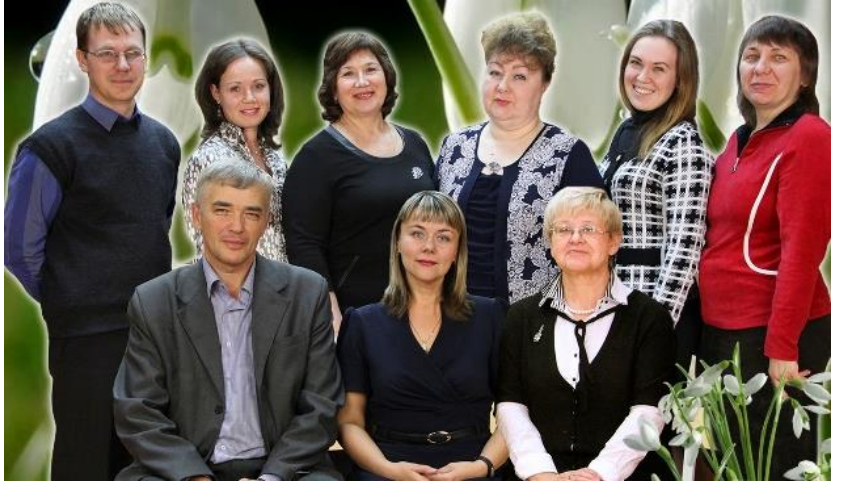

**ОТ МЕТОДИЧЕСКОЙ ИДЕИ К ПРАКТИЧЕСКОМУ ОПЫТУ**

## **СБОРНИК МЕТОДИЧЕСКИХ РАЗРАБОТОК УЧИТЕЛЕЙ МАТЕМАТИКИ, ФИЗИКИ И ИНФОРМАТИКИ МБОУ СОШ №75/42**

**(ТЕЗИСЫ ДОКЛАДОВ, ПРОЕКТЫ УРОКОВ)**

**ВЫПУСК 8**

**НИЖНИЙ ТАГИЛ 2019**

**Муниципальное бюджетное общеобразовательное учреждение средняя общеобразовательная школа №75/42**

#### **ОТ МЕТОДИЧЕСКОЙ ИДЕИ К ПРАКТИЧЕСКОМУ ОПЫТУ**

#### **СБОРНИК МЕТОДИЧЕСКИХ РАЗРАБОТОК УЧИТЕЛЕЙ МАТЕМАТИКИ, ФИЗИКИ И ИНФОРМАТИКИ МБОУ СОШ №75/42 (ТЕЗИСЫ ДОКЛАДОВ, ПРОЕКТЫ УРОКОВ)**

**ВЫПУСК 8**

**НИЖНИЙ ТАГИЛ 2019**

**От методической идеи к практическому опыту: сборник методических разработок учителей математики, физики и информатики МБОУ СОШ №75/42:**  тезисы выступлений, разработки уроков. Выпуск 8 / под ред. Ларионовой О.С. – Нижний Тагил, 2019.

Предлагаемый сборник является результатом работы Школьного методического объединения учителей математики, физики и информатики МБОУ СОШ №75/42. Представленные материалы отражают современные тенденции математического, физического и информационного образования, обобщают положительный опыт преподавания математики, физики и информатики по формированию различных видов универсальных учебных действий, особое внимание уделено познавательным.

В сборнике представлены теоретические и практические разработки уроков учителей математики, физики и информатики, их основные педагогические принципы и идеи. Имеются проекты уроков-игр. Тезисы выступлений знакомят читателей с инновациями в образовательном процессе и в методике преподавания математики, физики и информатики.

Сборник имеет практическую направленность и представляет интерес для педагогов 5-11 классов.

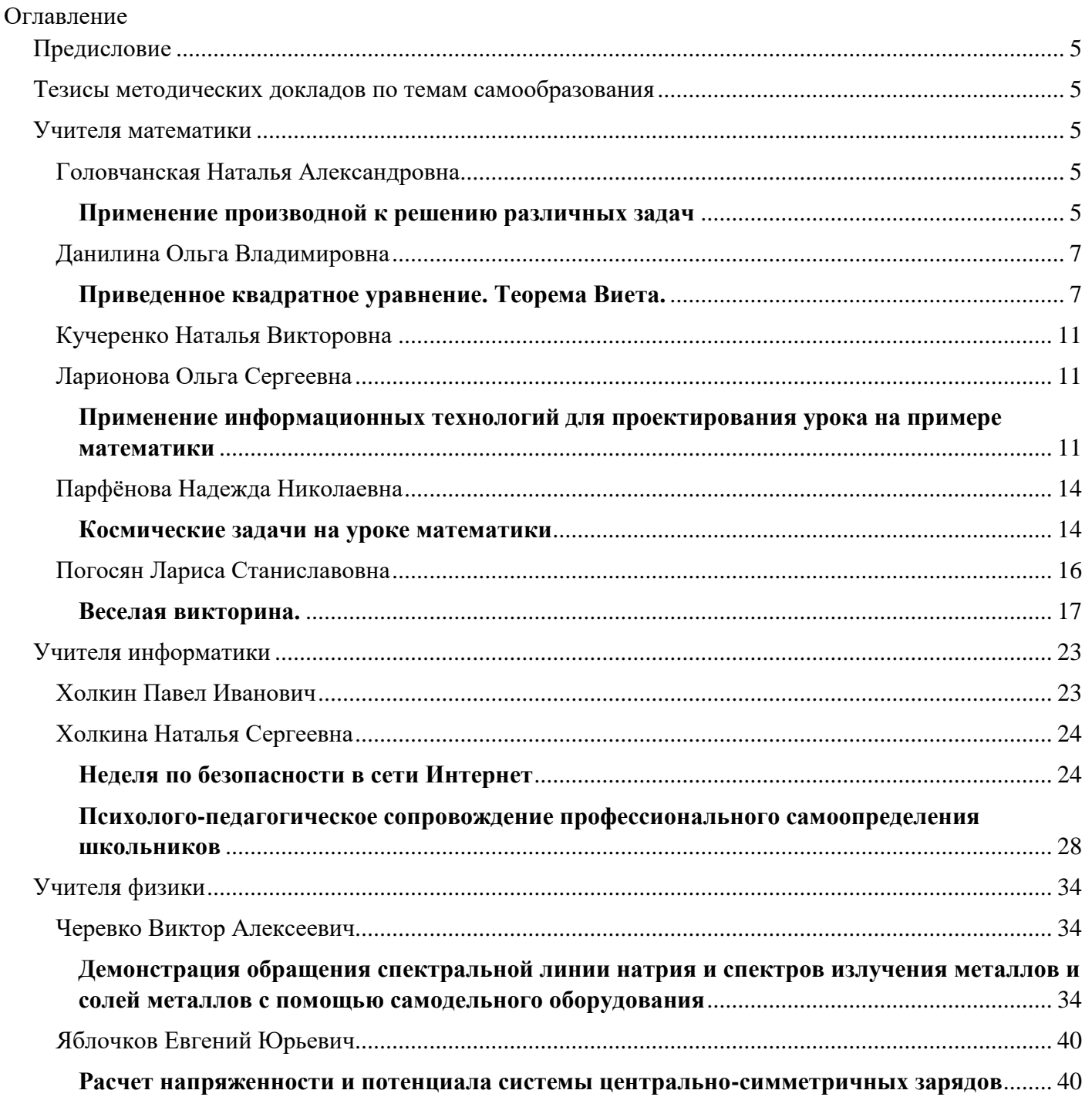

#### **Предисловие**

<span id="page-4-0"></span>Методическое объединение учителей математики, физики и информатики принимает активное участие в подготовке учащихся к различным олимпиадам и научно-практическим конференциям городского, регионального, областного, всероссийского уровней.

В методическом объединении работают Яблочков Евгений Юрьевич - кандидат физикоматематических наук, доцент кафедры физики, учитель высшей категории, городской методист по физике, Головчанская Наталья Александровна – учитель математики высшей категории, заместитель директора по учебной работе, Ларионова Ольга Сергеевна – учитель высшей категории, городской методист по математике, а также учителя математики:, Данилина Ольга Владимировна, Кучеренко Наталья Викторовна, Парфёнова Надежда Николаевна, Погосян Лариса Станиславовна, учителя информатики Холкин Павел Иванович, Холкина Наталья Сергеевна, Чудинова Светлана Евгеньевна, учитель физики Черевко Виктор Алексеевич.

#### **Тезисы методических докладов по темам самообразования**

#### **Учителя математики**

<span id="page-4-2"></span><span id="page-4-1"></span>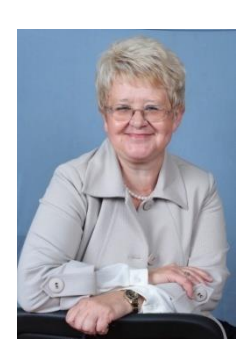

<span id="page-4-3"></span>**Головчанская Наталья Александровна –** учитель математики высшей категории, стаж работы 42 года, работает в классах с углубленным изучением математики, заместитель директора по учебной работе. Наталья Александровна принимает активное участие в подготовке обучающихся к региональной олимпиаде по математике среди школ города на базе РГППУ НТГПИ. Ученики Натальи Александровны заняли призовые места в Межрегиональной инженернотехнической Интернет-олимпиаде школьников по математике среди 9 и 11 классов. Учитель подготовила дипломантов Международной олимпиады по

<span id="page-4-4"></span>основам наук по математике, а также подготовила лауреатов в Международной ЕГЭ-олимпиаде по математике «Снейл».

#### **Применение производной к решению различных задач**

Н.А. Головчанская

учитель математики МБОУ СОШ 75/42 г. Н. Тагил

#### **ЦЕЛИ УРОКА**

**Познавательные:** познакомить учащихся с различными приложениями производной.

**Развивающие:** развитие грамотной математической речи, развитие умения предположить, оценить правдоподобность данных, анализировать, выделять главное, строить аналогии, обобщать и систематизировать, доказывать и опровергать.

**Воспитательные:** умение работать в команде, уважение к мнению другого, аккуратность, ответственность.

**Оборудование:** компьютер, проектор.

#### **ХОД УРОКА**

**Подготовка к изучению нового материала.** Устная работа с классом. Задания с примерами и контрпримерами демонстрируются на экране.

*Среди приведенных ниже утверждений есть верные, а есть неверные. Отметьте для каждого из утверждений, к какой группе оно относится. Обоснуйте свой выбор.*

- 1. Касательная к графику функции может быть параллельна оси абсцисс.
- 2. Касательная к графику функции может быть перпендикулярна оси абсцисс.
- 3. В точке экстремума производная функции равна нулю.
- 4. Если производная функции в точке равна нулю, то это точка экстремума.
- 5. Промежуток, в каждой точке которого производная функции положительна, является промежутком, на котором функция возрастает.
- 6. Промежуток, на котором функция убывает, является промежутком, в каждой точке которого производная функции отрицательна.
- 7. Сумма двух возрастающих функций есть возрастающая функция.
- 8. Наименьшим значением функции называется ее значение в точке минимума.

**Изучение нового материала.** Учащиеся работают в группах по 5 человек с раздаточным материалом (распечатывается на отдельном листе). После пятиминутного обсуждения в группах, материал демонстрируется на экране, представитель каждой из групп выступает с комментариями.

*Приведенные ниже рассуждения иллюстрируют применение производной к решению самых разных задач. В каждом из этих решений или доказательств допущены логические ошибки. Найдите и исправьте их.*

#### **1. Исследование функции на монотонность.**

Установим промежутки возрастания и убывания функции  $f(x) = \ln x + \frac{1}{x}$ *x*  $= \ln x + \frac{1}{x}$ .

Производная заданной функции есть  $f'(x) = \frac{1}{x} - \frac{1}{x^2} = \frac{x-1}{x^2}$  $\frac{x}{x} - \frac{y}{x^2} = \frac{y}{x}$  $f(x) = \frac{1}{x} - \frac{1}{x^2} = \frac{x-1}{x^2}$ . Производная положительна при  $x > 1$ , поэтому функция возрастает на луче  $[1; +\infty)$ . При  $x < 1$  производная отрицательна, поэтому функция убывает на луче (-∞; 1].

#### **2. Доказательство тождеств.**

Для всех значений переменной верно равенство  $\arcsin x + \arccos x = \frac{\pi}{2}$ . Действительно,

Для всех значений переменной верно  $(x) = (\arcsin x + \arccos x)' = \frac{1}{\sqrt{1 - x^2}} - \frac{1}{\sqrt{1 - x^2}} = 0$  $\frac{1}{1-x^2} - \frac{1}{\sqrt{1}}$  $f'(x) = (\arcsin x + \arccos x)$  $\frac{1}{x^2} - \frac{1}{\sqrt{1-x}}$ для всех значении переменной верно равен<br>  $f(x) = (\arcsin x + \arccos x)' = \frac{1}{\sqrt{1-x^2}} - \frac{1}{\sqrt{1-x^2}} = 0$ . Пс  $\frac{1}{-x^2} - \frac{1}{\sqrt{1-x^2}} = 0$ . Поскольку производная тождественно равна

нулю, сумма арксинуса и арккосинуса есть число, которое осталось найти. Так как оно одинаково для всех *x*, можно подставить, например,  $x = 0$ , и получим  $\arcsin 0 + \arccos 0 = \frac{\pi}{2}$ +  $\arccos 0 = \frac{\pi}{2}$ .

#### **3. Сравнение чисел.**

Сравним числа 2006 + sin 2006 и 2005 + sin 2005. Пусть  $f(x) = x + \sin x$ , тогда заданные числа — значения  $f(2006)$  и  $f(2005)$ , которые и осталось сравнить. Функция  $f(x)$  неубывающая, так как  $f'(x) = 1 + \cos x \ge 0$  при всех *x*, и тогда  $f(2006) > f(2005)$ . Первое число больше.

#### **4. Определение количества корней уравнений.**

Определим, сколько корней имеет уравнение  $x \cdot 2^x = 1$ . Найдем количество корней уравнения  $2^{x} = \frac{1}{x}$  $=\frac{1}{x}$ , равносильного исходному. Пусть  $f(x) = 2^x$  *и*  $g(x) = \frac{1}{x}$ *x* = . Тогда для всех отличных от нуля значений переменной  $f'(x) = 2^x \ln 2 > 0$ ,  $g'(x) = -\frac{1}{x^2}$  $g'(x) = -\frac{1}{x^2} < 0$ *x*  $f(x) = -\frac{1}{x} < 0$ . Поэтому левая часть уравнения возрастающая функция, а правая часть — убывающая функция. Графики разномонотонных функций пересекаются только в одной точке, поэтому уравнение имеет только одно решение.

#### **5. Доказательство неравенств.**

Докажем неравенство:  $e^x \ge x+1$ . Докажем, что функция  $f(x) = e^x - x - 1$  не принимает отрицательных значений. Действительно, найдем производную  $f'(x) = e^x - 1$ , и заметим, что она обращается в нуль при  $x = 0$ , отрицательна при  $x < 0$  и положительна при  $x > 0$ . Тогда  $x = 0$  — точка минимума, и значит, при  $x=0$  функция достигает наименьшего значения. Итак,  $f(0)=0$  — самое малое значение функции, при прочих значениях *х*, ее значения будут больше, что и доказывает неравенство  $f(x) \ge 0$ , а вместе с ним и исходное неравенство.

#### **Подведение итогов урока. (Правильные рассуждения)**

<span id="page-6-0"></span>**Данилина Ольга Владимировна** – учитель математики первой категории, стаж работы 37 лет. В течение учебного года работает над темой самообразования «Влияние форм и методов педагогического контроля на результативность обучения математике». Учитель награждена Почётными грамотами: Министерства образования и науки РФ, Министерства общего и профессионального образования Свердловской области.

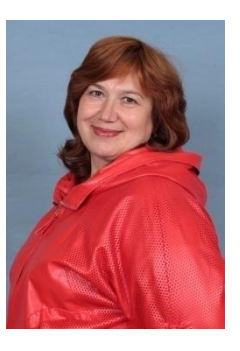

#### **Приведенное квадратное уравнение. Теорема Виета.** О.В. Данилина

#### учитель математики МБОУ СОШ 75/42 г. Н. Тагил

#### <span id="page-6-1"></span>Цели урока:

#### I. **Образовательные:**

- 1. Повторить решение квадратных уравнений общего вида, неполных квадратных уравнений.
- 2. Рассмотреть и доказать теорему Виета и сформулировать теорему, обратную теореме Виета.
- 3. Научиться применять теоремы при решении уравнений и задач.

#### II. **Развивающие:**

- 1. Продолжить работу по развитию познавательной и творческой деятельности речи, памяти, внимания.
- 2. Продолжить работу по формированию общего кругозора.

#### III. **Воспитательные:**

- 1. Привитие интереса к математике.
- 2. Активизация деятельности обучающихся на уроке.
- 3. Воспитание умения работать самостоятельно.

#### **ХОД УРОКА.**

#### **I. Организационный момент:**

Сообщаю тему и цель урока, учащиеся записывают тему урока в тетрадь. (слайд 1).

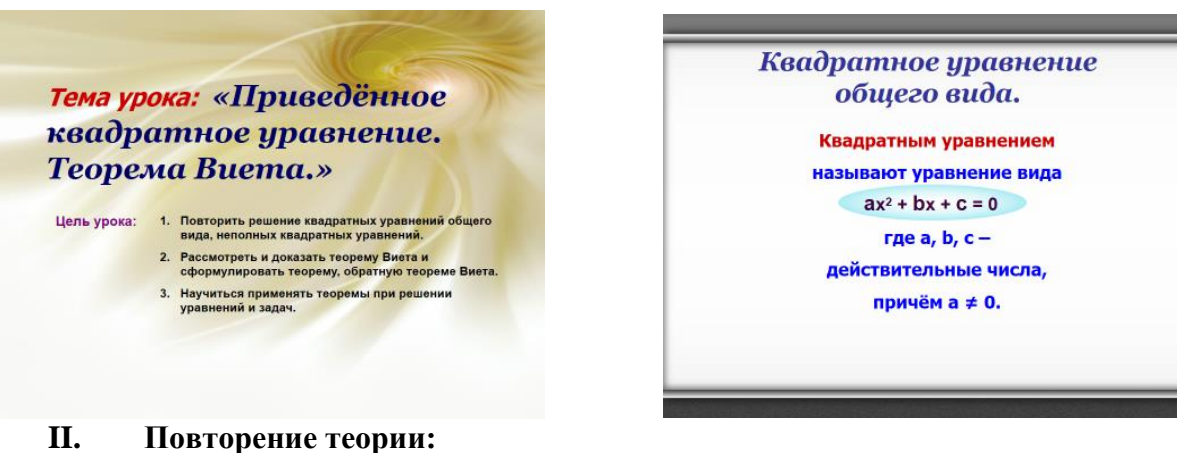

#### ─ Общий вид квадратного уравнения (слайд 2);

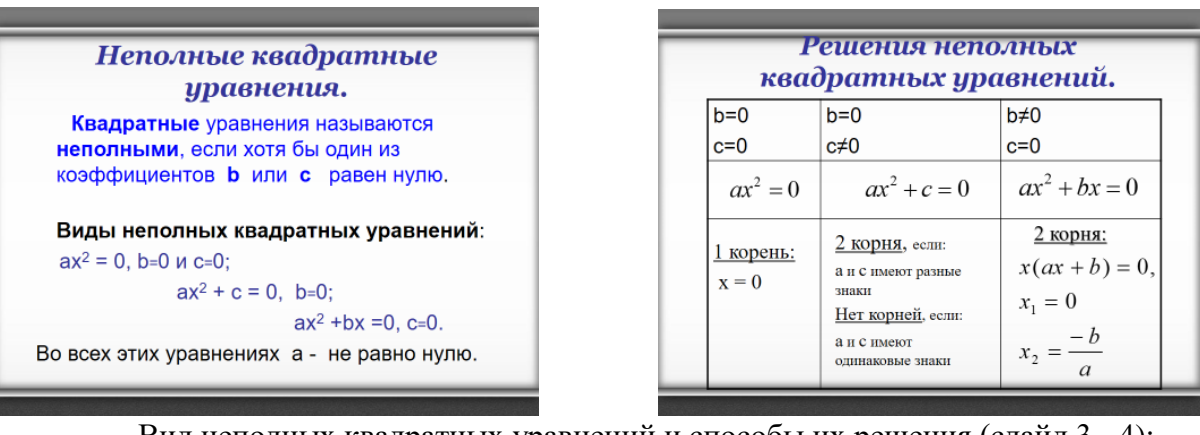

─ Вид неполных квадратных уравнений и способы их решения (слайд 3 - 4);

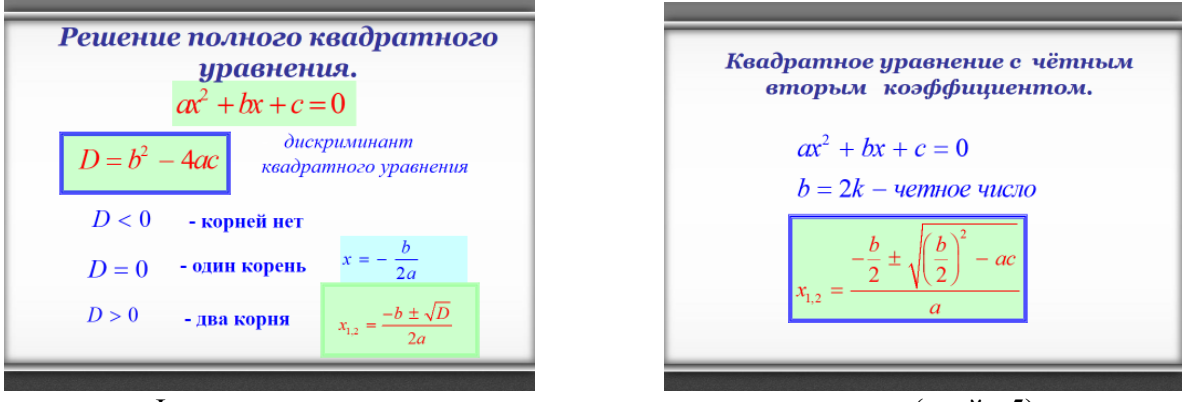

- ─ Формулы для решения полного квадратного уравнения (слайд 5);
- ─ Формула для решения квадратного уравнения с чётным вторым коэффициентом (слайд 6);

#### **III. Практическое повторение:**

У доски трое учащихся решают по два квадрантных уравнения, остальные в тетради.

1)  $5x^2 = 0$ 2)  $x^2 - 36 = 0$ 3)  $x^2 + 4x = 0$ 4)  $4x^2 - 4x + 3 = 0$ 5)  $4x^2 - 3x - 1 = 0$ 6)  $x^2 + 10x + 25 = 0$ 

**IV. Изучение нового:**

 $x^2 + px + q = 0$ 

#### 1. Квадратное уравнение вида называется **приведённым** (*а=1)*.

Любое квадратное уравнение можно привести к виду приведённого, для этого левую и правую части уравнения делим на *а*.  $ax^2 + bx + c = 0$ : *a* 

$$
x^2 + \frac{b}{a}x + \frac{c}{a} = 0 \quad , \text{rge} \quad p = \frac{b}{a}, q = \frac{c}{a}.
$$

2**. Теорема Виета** названа в честь великого французского учёного 16 века *Франсуа Виет*. <u>Теорема:</u> Если числа  $x_1$  и  $x_2$  – корни уравнения  $x^2 + px + q = 0$ , то справедливы формулы  $x_1 + x_2 = -p, x_1 \cdot x_2 = q$ , т.е.сумма корней приведённого квадратного уравнения равна второму *коэффициенту, взятому с противоположным знаком, а произведение корней равно свободному члену.* 

Доказательство теоремы Виета: Найдём корни уравнения  $x^2 + px + q = 0$  по формуле общего вида  $a=1$ ,  $b=p$ ,  $c=q$ . Получаем корни: или  $x_{1,2} = -\frac{1}{2} \pm \sqrt{\frac{1}{2}}$   $\sqrt{2}$   $\sqrt{2}$  Сложив оба корня, получаем  $x_1 + x_2 = -p$ . Перемножив эти равенства, мы получим: 2  $1,2 \t - \t 2$  $-p \pm \sqrt{p^2 - 4q}$  $\frac{x_{1,2}}{2}$  $I_{1,2} = -\frac{1}{2} \pm \sqrt{\frac{1}{2}}$  $x_{1,2} = -\frac{p}{2} \pm \sqrt{\left(\frac{p}{2}\right)^2 - q}$  $\left(\frac{p}{2}\right)^2 - \left(\frac{p}{2}\right)^2$ 1 2 2 2  $\left(\frac{1}{(n)^2}\right)$  $\left(\frac{p}{2}\right) - \left(\sqrt{\frac{p}{2}}\right)$  $x_1 + x_2 = -p$ .<br>  $x_1 \cdot x_2 = \left(-\frac{p}{2}\right)^2 - \left(\sqrt{\left(\frac{p}{2}\right)^2 - q}\right)^2 =$  $=\left(\frac{p}{2}\right)^2 - \left(\frac{p}{2}\right)^2 + q = q$  $=\left(-\frac{p}{2}\right)^2 - \left(\sqrt{\left(\frac{p}{2}\right)^2 - q}\right)^2 =$ .

3. **Теорема, обратная теореме Виета:** Если числа *р, q, x*<sub>1</sub>, *x*<sub>2</sub> таковы, что  $x_1 + x_2 = -p, x_1 \cdot x_2 = q$ , то  $x_1$  и  $x_2$  - корни уравнения  $x^2 + px + q = 0$ (с доказательство ознакомиться самостоятельно по учебнику). *Учащиеся в тетради записывают:* 

*х<sup>1</sup> и х2 - корни уравнения*

 *х <sup>2</sup>+рх+q=0*

# *x1х2=q х1+х2=-р*

 $1 \cdot \lambda_2 = 0$  || $\lambda_2$ 

4. *Решаем приведённое уравнение:* (слайд 15, учащиеся в тетради)

 $x^2 - 5x + 6 = 0$ 

По теореме, обратной теореме Виета:  $x_1 \cdot x_2 = 6 \quad |x_2| = 3$  OTBeT: 2; 3.  $1 + \lambda_2 - 3||\lambda_1$  $5||x_1|=2$ 6  $|x_2 = 3$  $x_1 + x_2 = 5||x$  $x_1 \cdot x_2 = 6$  ||x  $+ x_2 = 5 ||x_1 = 2$  $\cdot x_2 = 6 \parallel x_2 = 3$ 

*Работа с учебником:* № 450 (1,3,5)

5. Давайте составим логическую цепочку для определения знаков корней квадратного уравнения:

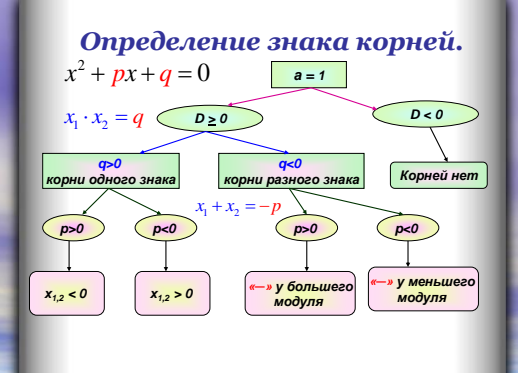

I

6. Применим наши знания для заполнения таблицы:

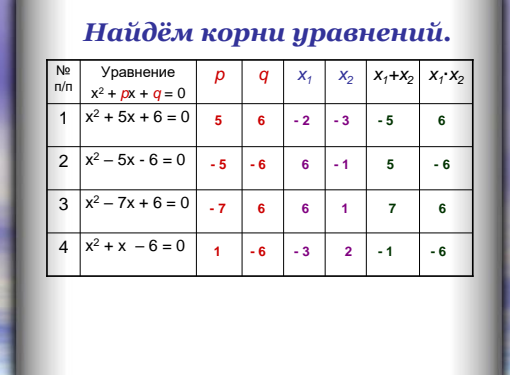

I 7. Рассмотренные нами теоремы применяются не только для подбора корней приведённого уравнения, с помощью их можно решать задачи. Одну из таких мы сегодня рассмотрим. **Задача:** При каком значении q уравнение  $x^2 + 6x + q = 0$ 

 $1 \lambda_2$ 

имеет корни, один из которых в 2 раза больше другого?

Решение:

 $\Pi$ о теореме, обратной теореме Виета:  $\begin{bmatrix} x_1 + x_2 \end{bmatrix}$  $x_1 + x_2 = -6$  $\begin{cases} x_1 + x_2 = -6 \\ x_1 \cdot x_2 = q \end{cases}$ 

Пусть  $x_2 = 2x_1$ , тогда

$$
\begin{aligned}\n &\text{for} \text{max}\n \end{aligned}\n \bigg\{\n \begin{aligned}\n &\text{for} \text{max}\n \end{aligned}\n \bigg\{\n \begin{aligned}\n &\text{for} \text{
$$

Ответ: при  $q = 8$ .

#### **V. Домашнее задание:**

Записать схему «Определение знака корней»

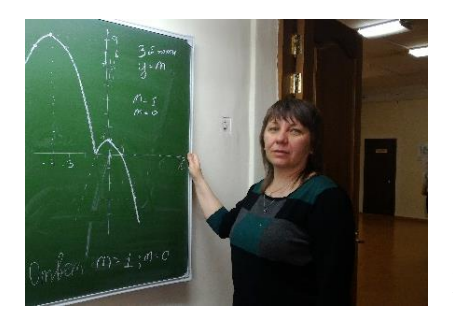

<span id="page-10-0"></span>**Кучеренко Наталья Викторовна**- учитель математики первой категории, стаж работы в школе 7 лет, преподаватель НТИ-УРФУ. В 2018 году прошла процедуру всестороннего анализа результатов профессиональной деятельности на первую квалификационную категорию. Учитель приняла участие в VII Всероссийской научнопрактической конференции «Актуальные проблемы и перспективы развития естественнонаучного и физико-математического образования» НТГПИ с статьей «Информационные технологии при

проектировании урока математики». Второй год принимает участие в работе подкомиссии Государственной экзаменационной комиссии Свердловской области по проверке ОГЭ по математике.

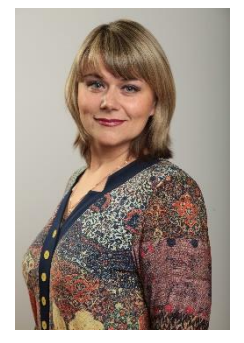

<span id="page-10-1"></span>**Ларионова Ольга Сергеевна** - руководитель методического объединения, учитель математики высшей категории, городской методист по математике, стаж работы 24 года. Ольга Сергеевна является председателем муниципальной предметной комиссии по математике. Учитель принимает активное участие в проведении занятий для учителей математики города. Ученики Ольги Сергеевны стали дипломантами международной олимпиады по основам наук УРФО по математике, в конкурсе-исследовании «Олимпис 2019», а также заняли призовые места в Межрегиональной инженерно-технической Интернет-олимпиаде школьников по

математике среди 8 и 10 классов. Учитель принимает активное участие в подготовке обучающихся к региональной олимпиаде по математике среди школ города на базе РГППУ НТГПИ по математике. Приняла участие в VII Всероссийской научно-практической конференции «Актуальные проблемы и перспективы развития естественнонаучного и физико-математического образования» НТГПИ с статьей «Информационные технологии при проектировании урока математики». Прошла курсы повышения квалификации по теме «Решение текстовых задач при подготовке к ГИА по математике для школ с низкими результатами». Ольга Сергеевна принимает участие в работе подкомиссии Государственной экзаменационной комиссии Свердловской области по проверке ЕГЭ и ОГЭ по математике.

### <span id="page-10-2"></span>**Применение информационных технологий для проектирования урока на примере математики**

Н.В. Кучеренко

учитель математики МБОУ СОШ 75/42 г. Н. Тагил

О.С. Ларионова

учитель математики МБОУ СОШ 75/42 г. Н. Тагил

#### Аннотация.

Статья посвящена вопросам развития информационных технологий на уроках математики, как одного из основных требований применения информационно–компьютерных технологий в учебном процессе, и необходимости развития сетевого педагогического взаимодействия и коммуникации, современных форм повышения квалификации педагогов в области ИКТ.

21 век – век информационных технологий. Именно поэтому в обучении школьников традиционные формы и методы обучения полностью не реализуют цели, поставленные перед образованием. В настоящее время перед нами стоит задача повысить мотивацию обучающихся к изучению математики, в решении которой значительную роль могут иметь ИКТ, что в дальнейшем поможет педагогам воспитать современного выпускника, активно использующего полученные знания. Применение ИКТ в преподавании математики позволяет устранить одну из важнейших причин отрицательного отношения к изучению математики – неуспех.

В процессе преподавания математики нами активно применяются электронные учебники, электронные учебные комплексы и цифровые образовательные ресурсы. Опыт работы по их апробации позволил сделать следующие замечания:

– Электронное пособие эффективно применять непосредственно при объяснении нового материала или закреплении уже пройденного. Оно поможет учителю наглядно и доходчиво изложить материал, причем в данном случае электронное пособие может быть применено как на уроке, так и при подготовке к нему, особенно если педагог использует собственные презентации, дополняя их цифровыми образовательными ресурсами. В таком режиме работы полезно использование анимационных и видеофрагментов, проигрывание звуковых файлов. Также электронные учебные комплексы и цифровые образовательные ресурсы могут быть полезны при подготовке раздаточного материала, что часто является достаточно трудоемким процессом.

– Выполнение обучающимися самостоятельной работы с электронными учебными комплексами востребовано при подготовке учениками домашних заданий и зачетов. Эти материалы могут можно использовать при выполнении заданий по методу проектов. Здесь принесут пользу и анимация, и видео, и звуковое сопровождение, а также интерактивные компоненты, рисунки, таблицы, графики, диаграммы и даже простые тексты. При этом у учащихся возникает больший интерес к предмету и выбранной тематике, появляется возможность почувствовать себя исследователями в данной области, а учителю позволяет наиболее эффективным способом реализовывать межпредметные связи.

– Применение информационных технологий для проведения текущего контроля знаний учащихся и уровня усвоения ими материала позволяет превратить классное или групповое занятие по математике фактически в индивидуальное, так как уникальное задание будет выполняться конкретным учеником за его отдельным рабочим местом. При этом идентификатором учащегося является его сетевое имя, и, следовательно, исключается возможность списывания. В некоторых электронных учебных комплексах вводится ранжированная система оценивания по конкретным вопросам и темам, упрощается процесс сбора и анализа информации об успеваемости, отсутствует субъективное отношение учителя к конкретному ученику как при проведении независимого тестирования. Для контроля знаний на уроке помимо традиционных контрольно-измерительных материалов нами используются специально составленные мультимедийные презентации, тесты. Интерактивными компонентами являются контрольные задания и вопросы для самопроверки, позволяющие проверить знания учащегося. Они могут использоваться на разных этапах учебного процесса для контроля и самоконтроля учащихся в процессе изучения тем курса. Мы используем их во время объяснения нового материала при обсуждении правильных и неправильных методов решения, при закреплении учебного материала, при подготовке к тематическому контролю, при выполнении домашних заданий.

– Возможно использование интерактивных электронных учебных комплексов и цифровых образовательных ресурсов в качестве тренажеров. В этом случае можно смоделировать практически любой процесс или явление, поведение того или иного устройства, а это, в свою очередь, позволяет

унифицировать учебный процесс, перевести выполнение опасных или дорогостоящих опытов в виртуальное пространство.

– Информационные технологии часто используются при дистанционном обучении для временно нетрудоспособных учащихся или находящихся на домашнем обучении. Учитель получает объективную картину о уровне усвоения материала учениками, а также применение таких электронных учебных комплексов и цифровых образовательных ресурсов позволяет экономить время педагога.

На уроках алгебры и геометрии, где необходимо построение чертежей и при изучении графиков функции используем «Электронное учебное пособие. «Интерактивная математика 5-9 классы» (http://www.thg.ru/education/20050714/print.html). Пособие состоит из 12 виртуальных лабораторий. В каждой лаборатории есть примеры задач, которые можно решать с помощью инструментария лаборатории. Задачи распределены по классам и «привязаны» к соответствующим пунктам учебников. Самая интересная функция инструмента «классный журнал» состоит в том, что, учитель может получить решение любого ученика на экране. Если задача при этом нуждается в проверке, то учитель всегда может проверить задание. В ходе решения предполагается контроль за действиями учащихся как со стороны компьютера, так и учителя, предусмотрена отправка выполненных заданий от ученика к учителю по сети, а также возможность самоконтроля с помощью компьютера. В процессе обучения для установления связи друг с другом участники образовательного процесса часто объединяются в социальную сеть. Так образовательные блоги и группы используются для получения откликов на предлагаемые идеи, обсуждения вопросов учебной темы, педагогических консультаций, служат площадкой для организации учебных проектов и дистанционного обучения. Работа в социальных сетях предоставляет большой выбор всевозможных образовательных ресурсов, позволяет сформировать у учащихся навык письменного общения, повышает мотивацию обучения, учит критично и уважительно относиться к чужому мнению, объяснять собственную позицию, анализировать свои действия. Они учатся интерпретировать, критически оценивать, систематизировать информацию. Учителя математики школы создали образовательную группу, которая используется для внеклассной работы, подготовки к олимпиадам и предметным неделям, для помощи учащимся при выполнении домашних заданий, при подготовке к ЕГЭ, ГИА и мониторингам. При подготовке к ЕГЭ по математике педагоги школы используют сайты ФИПИ, http://base.mathege.ru/, http://prof.mathege.ru/, https://ege.sdamgia.ru/, https://oge.sdamgia.ru/.

Опыт работы показывает, что у учащихся, активно работающих с компьютером, формируется более высокий уровень самообразовательных навыков, они лучше ориентированы в потоке информации, умеют выделять главное, обобщать, делать выводы. С помощью информационных технологий можно организовать не только работу по предмету, но и проверочные и тренинговые упражнения. Стремительно входят в практику обучения разного рода компьютерные тест. Презентации позволяют нам иллюстрировать лекции или доклады обучающихся на семинарских занятиях.

Таким образом, внедрение информационных технологий и их встраивание в учебный процесс позволяет дополнять и сочетать традиционные методы преподавания с новыми, основанными на использовании информационных технологий.

#### Литература

1. Интерактивная математика 5-9 и Математика 5-11: комплект из двух пособий [Электронный ресурс]. – Режим доступа: http://www.thg.ru/education/20050714/print.html

2. ФГБНУ «Федеральный институт педагогических измерений». Официальный сайт. [Электронный ресурс]. – Режим доступа: http://fipi.ru/

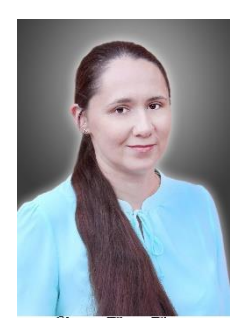

<span id="page-13-0"></span>**Парфёнова Надежда Николаевна**-учитель математики, 17.10.2018 г прошла процедуру всестороннего анализа результатов профессиональной деятельности, на первую квалификационную категорию. Педагог подготовила призеров в Открытой олимпиаде по математике в ПГ среди учащихся 5-7 классов, а также дипломантов в конкурсе-исследовании «Олимпис 2019», в международной олимпиаде по основам наук УРФО по математике.

#### **Космические задачи на уроке математики** Н.Н. Парфёнова

учитель математики МБОУ СОШ 75/42 г. Н. Тагил

#### <span id="page-13-1"></span>**Цели урока:**

- Обобщить знания учащихся по курсу математики 7-го класса;
- Формировать знания о первых полетах в космос и умения применять знания по математике при решении космических задач;
- Способствовать нравственно-патриотическому воспитанию.

#### Ход урока

Ах, этот день двенадцатый апреля, Как он пронесся по людским сердцам, – Казалось, мир невольно стал добрее, Своей победой потрясенный сам! Какой гремел он музыкой вселенской, Тот праздник, в пестром пламени знамен, Когда безвестный сын земли смоленской Землей планетной был усыновлен. (Ученик)

#### **1. Вводная часть**

Здравствуйте! Сегодня у нас необыкновенный урок – урок, посвященный дню космонавтики.

12 апреля в 1961 году Ю.А. Гагарин первым в мире совершил орбитальный полет, открыв тем самым эпоху пилотируемых космических полетов. В этом большая заслуга многих ученых-математиков – покорение космоса невозможно без математических расчетов. Сегодня мы совершим космическое путешествие прямо из кабинета.

#### **План нашего урока**

- 1. "Космические знаменитости" (устная работа).
- 2. "Таблица астрономических величин" (проверка домашнего задания).
- 3. "Полет в космос" (решение задач I уровня).
- 4. "Космический марафон" (самостоятельная работа).
- 5. "Космические трудности" (решение задач II уровня).
- 6. "Интересные факты" (сообщение).

#### **2. Устная работа**

- 1. Кого называют отцом космонавтики? (Циолковский К.Э.)
- 2. Назовите выдающегося конструктора ракет, с именем которого связаны первые наши победы в освоении космоса? (Академик С.П. Королев.)
- 3. Как звали древнегреческого ученого, который в 150 г. до н.э. составил первый звездный каталог? (Гиппарх)
- 4. Какой итальянский физик, механик, астроном, философ, математик первым использовал телескоп для наблюдения небесных тел и сделал ряд выдающихся астрономических открытий? (Г. Галилей)
- 5. Кто первым вышел в открытый космос? (А. Леонов)
- 6. Как назывался космический корабль, на котором Ю. Гагарин совершил путешествие по орбите? ("Восток")
- 7. В 1971 году была выведена на орбиту первая орбитальная станция. Это был настоящий летающий дом, состоящий из нескольких комнат-отсеков, в котором свободно разместился экипаж из 3 человек, проработавший в космосе почти месяц. Как называлась это орбитальная станция? ("Салют")

Планеты Меркурий, Венера, Земля и Марс называются внутренними – они имеют твердую поверхность. Назовите 4 газовых гиганта и 1 маленькую твердую планету из камня и льда. (Юпитер, Сатурн, Уран, Нептун и Плутон)

#### **3. Проверка домашнего задания (Записать числа в стандартном виде)**

- 1. Масса Земли 5,976 ∙ 10<sup>24</sup> кг
- 2. Масса Солнца 1,99  $\cdot$  10<sup>30</sup> кг
- 3. Радиус Земли 6,4 тыс. км =  $6.4 \cdot 10^3$  км
- 4. Радиус Луны 1738 км = 1,738 ∙ 10<sup>3</sup> км
- 5. Длина экватора Земли 39,9 тыс. км ≈  $4 \cdot 10^4$  км
- 6. Среднее расстояние от Земли до Луны 384000 км =  $3.84 \cdot 10^5$  км
- 7. Среднее расстояние от Земли до звезды Сириус 81900000000000 км = 8,19  $\cdot$  10<sup>13</sup> км
- 8. Астрономическая единица (а.е. среднее расстояние от Солнца до Земли) 150 млн. км =  $1,5 \cdot 10^8$  км
- 9. Скорость света 300000 км/сек =  $3 \cdot 10^5$ км
- 10. 1 световой год (расстояние, которое луч света проходит за 1 год) 9,46  $\cdot$  10<sup>12</sup> км
- 11. Парсек 3,26 световых лет
- 12. Мегапарсек 1000000 парсеков. =  $3 \cdot 10^{19}$  км

#### **4. Решение задач**

Апогей орбиты станции "Луна – 19" от поверхности Луны равно 135 км, перигей – 127 км. Считая орбиту станции круговой, найдите ее длину.

#### Решение.

 $R_0 = 0.5(2r + a + 6) C = 2\pi R$  $R_o = (137 + 127)$ : 2 + 1738 = 1869 км  $C = 2 \cdot 3.14 \cdot 1869 = 11737$  KM

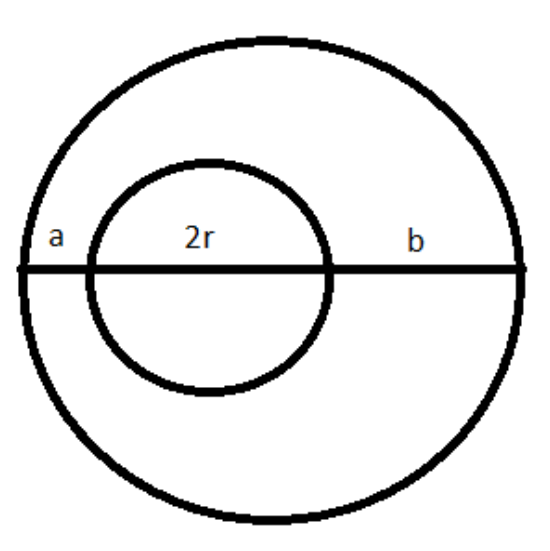

**5. Самостоятельная работа**

1. Нет в космосе более загадочного и пугающего объекта, чем черная дыра. Одно словосочетание уже наводит безотчетный страх. Перед ней робеют даже астрофизики. Дыра в пространстве, с вполне конкретными краями, в которую может провалиться все что угодно и из которой ничто не в силах выбраться. Дыра, в которой гравитационная сила столь велика, что даже свет захватывается и удерживается в этой ловушке. Дыра, которая искривляет пространство и искажает течение времени. Для того чтобы избежать в своем полете подобной ловушки, продолжите последовательность чисел: 1; 1; 2; 3; 5; 8; 13; 21; … (34; 55; 89; …)

Члены этой последовательности – названы числами Фибоначчи.

2. Во время полета Юрия Гагарина его дублером был Герман Титов, резервным космонавтом Григорий Нелюбов. Для первого полета в космос отобрали трех кандидатов: Гагарин, Титов, Нелюбов. Сколько возможных вариантов распределения между ними обязанностей пилота, дублера и резервного космонавта. Решение проиллюстрируйте с помощью дерева вариантов.

#### **6. Интересные факты**

- 1. За свои труды и утверждения, что вселенная бесконечна и в ней множество миров, был осужден католической церковью и приговорен властями Рима к смертной казни через сожжение Джордано Бруно – итальянский философ.
- 2. Каждый год в нашей Галактике появляются около 40 новых звезд.
- 3. В космос слетали 21 серая и 19 белых мышей, но все перегрузки, испытания и вибрации терпеливо проходили собаки.
- 4. Всего было 78 выходов в открытый космос.
- 5. Самым молодым космонавтом в 25 лет стал Герман Титов.
- 6. В космосе смогли вырастить горох и ячмень.
- 7. Первым человеком, ступившим на Луну, стал Нил Олден Армстронг в 1979 г в "Апполоне" – 11.
- 8. Первым космическим туристом в 2001 году был Денис Тито.

#### **7. Итоги урока. Домашнее задание**

Я верю, друзья: караваны ракет Помчат нас вперед от звезды до звезды, На пыльных тропинках далеких планет Останутся наши следы … В. Войнович.

Домашнее задание

1. Луна совершает полный оборот вокруг Земли за 27 суток, 7 часов, 43 минуты и 11секунд. Перевести это время в секунды.

2. Тончайшая паутиновая нить, если бы ее протянуть по земному экватору, длина которого 40060 км, имела бы массу 600 г. Какую массу имела бы такая нить, протянутая в 1 мегапарсек?

3. Придумайте свою задачу на тему «Космос».

<span id="page-15-0"></span>**Погосян Лариса Станиславовна**- учитель математики первой категории, стаж работы 30 лет. В течение учебного года работает над темой самообразования «Формирование познавательной компетентности обучающихся на уроках математики как условие повышения качества обучения».

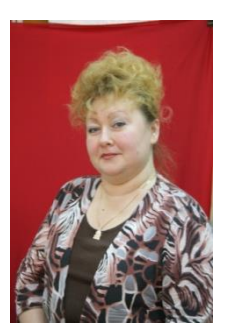

#### **Веселая викторина.**

Л. С. Погосян

#### учитель математики МБОУ СОШ 75/42 г. Н. Тагил

#### **Разработка мероприятия**

<span id="page-16-0"></span> Внеклассная работа является неотъемлемой частью учебно-воспитательной работы в школе. Она углубляет знания учащихся, способствует развитию их способностей, расширяет кругозор, а также развивает интерес к изучаемому предмету. В настоящее время существует много разновидностей внеклассной работы по математике, олимпиады, КВН, различные математические эстафеты, марафоны, математические кружки. Данные виды внеклассной работы, как правило, охватывают учащихся, имеющих хорошие способности в области точных дисциплин, а, следовательно, не позволяют вовлечь большое число учеников, что может привезти к потере интереса к предмету учащихся, не вовлеченных в мероприятие. Существуют внеклассные мероприятия, которые позволяют привлечь большое количество учащихся с разными способностями и интересами, такие как предметные недели.

 В течение недели в классах на уроках математики учащиеся знакомятся с историческим материалом, решают занимательные задачи, определяют лучших счетоводов, решают и сами составляют кроссворды, придумывают математические сказки, истории.

 Одним из путей повышения интереса к изучению школьного курса математики является внеклассное мероприятие в виде викторины, проведенной в рамках предметной недели, способствующей развитию личностных качеств учащихся.

#### *Правила викторины*:

В викторине принимают участие все учащиеся класса, которые делятся на три команды. Конкурсы викторины составлены таким образом, чтобы каждый участник игры мог проявить свои способности.

Каждая команда придумывает себе название и девиз.

Задача каждой команды набрать как можно большее количество баллов. Для этого необходимо правильно ответить на вопросы. Каждое задание и конкурс оценивается в баллах.

В конце викторины подводятся итоги и выявляются команда-победитель и самые активные участники, набравшие наибольшее количество фишек.

Для подведения итогов в конкурсах, а так же наблюдением за соблюдением правил учителем назначается комиссия, которая состоит из учеников этого же класса.

#### *1. Весёлая викторина*

#### **Вопросы:**

- 1. Назовите «математические» растения. (Тысячелистник, столетник, золототысячник.)
- 2. В какие цифры «одеваются» люди? (В костюм-двойку, костюм-тройку и костюмчетверку)
- 3. Какие цифры «пишут» лётчики на небе? (Восьмёрки.)
- 4. Какая цифра широко известна в мировой политике да ещё с эпитетом «большая»? («Большая восьмёрка» - неформальный клуб президентов восьми государств: США, Великобритании, Франции, Германии, Канады, Италии, Японии, России.)
- 5. Какое число можно найти в каждом автомобильном бензобаке? (Октановое число.)
- 6. Над каким предприятием можно увидеть вывеску с надписью «СТО»? (Над станцией технического обслуживания.)
- 7. Без чего не могут обойтись охотники, барабанщики и математики? (Без дроби.)
- 8. Что отличает один поезд от другого с точки зрения математика? (Номер.)
- 9. Какой математический знак напоминает движение верблюда, жующего жвачку? (Знак бесконечности. Чтобы в этом убедиться, сходите в зоопарк.)
- 10. Что есть у каждого слова, растения и уравнения? (Корень.)
- 11. Какой математический закон, известный всем с младших классов, стал популярной пословицей? (От перемены мест слагаемых сумма не изменяется.)
- 12. Какую формулу прославили Фанхио, Лауда, Сенна, Прост, Шумахер? (Автогонка «Формула – 1».)
- 13. Какие мужские имена имеют математическое происхождение? (Константин, от латинского слова «constant» - стойкий, постоянный. Максим, от латинского «maximus» самый большой, величайший.)
- 14. Какая цифра всегда катается в электричке? (Цифра три элекТРИчка.)
- 15. Какую математическую фигуру украшают бриллиантами? (Кольцо.)
- 16. Какой геометрической фигурой названа любовь в одной очень известной песне? (Кольцом. «Любовь – кольцо, а у кольца начала нет и нет конца».)
- 17. Эмблемой какого автомобиля являются четыре кольца? (Ауди)
- 18. Какие геометрические фигуры дружат с солнцем? (Лучи.)
- 19. Какая геометрическая фигура нужна для наказания детей? (Угол.)
- 20. На какой угол поворачивается солдат при команде «кругом»? (На 180 градусов.)
- 21. Какую форму имеет президентский кабинет в Белом доме США? (Овальный кабинет.)
- 22. Какие математические созвездия вы знаете? (Треугольник, Южный треугольник, Циркуль.)
- 23. Какую геометрическую фигуру прикрепляют к лацканам костюмов выпускников ВУЗов? (Ромб. Значок в виде ромба.)
- 24. А как называют военно-историческое кольцо? (Блокада.)
- 25. Какая дуга вошла в историю XX века? (Курская дуга.)
- 26. На какой фигуре основана форма любой снежинки? (При всём разнообразии узоров, форма у всех снежинок одна и та же – это шестиугольник, или гексагон.)
- 27. Какую форму имеют соты пчёл и ос, ячейки глаз насекомых? (Форму правильного шестиугольника.)
- 28. Географический конус это…(Вулкан.)
- 29. Вечнозелёный конус это …(Кипарис.)
- 30. Какую геометрическую фигуру носят на голове мужчины? (Цилиндр.)
- 31. Многогранник из Египта это…(Пирамида.)
- 32. Обманный финансовый многогранник это…(Пирамида.)
- 33. Назовите «геометрический» вид тополя. (Пирамидальный тополь.)
- 34. Какую форму имеют бульонные кубики? (Форму параллелепипеда, а вовсе не куба.)
- 35. Назовите музыкальную меру длины. (Ми-ля миля.)
- 36. Имя какой сказочной героини произошло от названия единицы измерения длины? (Дюймовочка, от единицы измерения дюйм, который равен 2,54 см.)
- 37. Назовите меру для лиха и изюма. (Фунт. Выражения: «фунт лиха» и «фунт изюма».)
- 38. Как называется перпендикуляр к рельсам? (Шпала.)

#### *2. Веселый тест*

#### **1.Какие числа употребляются при счёте?**

-природные;

-естественные;

#### **-натуральные;**

-искусственные

#### **2.Какой «дробный» член есть в футбольном команде?**

-полувратарь;

-**полузащитник;**

-полутренер

-полунападающий.

#### **3.Как называют верхний угол футбольных ворот?**

-десятка;

**-девятка;** 

-шестёрка;

-пятёрка.

#### **4.Какими бывают современные фотоаппараты?**

-**цифровые;** -числовые; -формульные; -дробные.

#### **5.Что выкидывает человек, совершая какой-нибудь предосудительный, странный, смешной поступок?**

-цифру; -число; -**номер;** -формулу. (Выражение «выкинуть номер».)

#### **6.Какое математическое действие с клетками обеспечивает рост органов живого организма?**

-сложение; -вычитание; -умножение;

**-деление.** 

#### **7. Как называется расстояние между двумя отметками на измерительной шкале?**

-сложение;

-умножение;

-вычитание;

-**деление.**

#### **8.Что нужно брать с героев, а также со всех честных, добрых и порядочных людей?**  -задачу;

-**пример;**

-уравнение;

-систему уравнений.

#### **9. Какой результат арифметического действия является сладким на вкус?**

-разность;

-сумма;

-частное;

-**остаток.**

(Выражение «остатки сладки».)

#### **10. Какой математический знак существует в строении цветка?**

- -**корень;** -стебель;
- 
- -лист;
- -цветок.

#### **11.Формулы какого умножения изучают на уроках математики в школе?**

-скоростного;

- -ускоренного;
- -**сокращённого;**
- фигурного

#### **12. Что иногда производят с персоналом предприятия?**

- **- упрощение;**
- приведение подобных членов;
- **сокращение;**
- вынесение за скобки.

#### **13. Как заканчивается это известная пословица: «Ясно, как…»?**

- **дважды два;**
- трижды три;
- пятью пять;
- шестью шесть.

#### **14. Как называется повторяющаяся группа цифр в записи бесконечной дроби?**

- тайм;
- **период;**
- раунд;
- гейм.

#### **15. Какая геометрическая фигура подрабатывает в цирке гимнастическим снарядом?**

- круг;
- прямоугольник;
- ромб;
- **трапеция.**

#### **16. Каким математическим словом характеризуют необщительного, скрытного человека?**

- прямолинейный;
- **замкнутый;**
- пунктуальный;
- вогнутый.

#### **17. Что напоминает геометрическое тело называющееся тор?**

- **- бублик**
- -рогалик;
- крендель;
- батон.

#### **18. Какая планета немыслима без колец?**

- **Юпитер;**
- Марс;
- Венера;
- Уран.

#### **19. Какая из этих геометрических фигур дала название болезни и кости руки человека?**

- прямая;
- **- луч;**

- отрезок;

- ломаная. (Лучевая болезнь, лучевая кость.)

#### **20.Закончите русскую пословицу: «Всякому мила своя…»**

- высота
- **сторона**
- медиана
- биссектриса

#### *3. Среднее арифметическое*

Включив свои знания, смекалку, сообразительность и чувство юмора, попытайтесь отыскать среднеарифметическое не чисел, как на уроках, а тех предметов и существ, которые нас окружают.

Итак, назовите среднее арифметическое:

- портфеля и рюкзака (ранец);
- женщины и рыбы (русалка);
- мужчины и коня (кентавр);
- кобылы и осла (мул);
- змеи и ящерицы (амфисбена или двуходка);
- носка и чулка (гольф);
- кола и пятерки (тройка);
- ежа и змеи (колючая проволока);
- яблока и персика (нектарин);
- велосипеда и мотоцикла (мопед);
- трамвая и поезда (электричка);
- апельсина и лимона (грейпфрут);
- туфельки и сапога (ботинок);
- пианино и баяна (аккордеон);
- холодильника и вентилятора (кондиционер);
- женщины и птицы (сирена в греческой мифологии, а не на автомобиле);
- льва, козы, дракона (химера чудовище в греческой мифологии);
- -человека и обезьяны (питекантроп древнейший человек).

#### **4.** *Викторина «Шар или куб»*

Отвечая на предложенные вопросы, вам нужно сделать выбор между шаром и кубом – и только с ними (или производными от них).

#### **Вопросы:**

- 1. Какая бывает молния? (Шаровая.)
- 2. Как иначе называют объём помещения? (Кубатура.)
- 3. Как называется известная картина Пабло Пикассо? («Девочка на шаре».)
- 4. Назовите очень распространённый вид авторучки. (Шариковая.)
- 5. Как называется жилое помещение для судовой команды на корабле? (Кубрик.)
- 6. Род загадки это … (Шарада.)
- 7. Назовите вид подшипников. (Шариковые.)
- 8. Какое вы знаете воздухоплавательное средство передвижения? (Воздушный шар.)

9. Вертясь, стремительно скатиться с горы - …(Кубарем.)

10. Назовите одну из очень популярных кличек дворняжек. (Шарик.)

11. Как называют третью степень любого числа? (Куб.)

12. Как называют переходящий спортивный приз в виде чаши или бокала? (Кубок.)

13. Как называют широкий глиняный сосуд и толстого, маленького роста человека? (Кубышка.)

14. Вставьте пропущенное слово в названии популярной песни российской рок - группы «Наутилус Помпилиус» - «…цвета хаки». («Шар цвета хаки».)

15. Какую форму имеют конфетки и витамины в драже? (Шарообразную.)

16. Как называется знаменитая игра – головоломка венгра Рубика? (Кубик Рубика)

#### *5. Математические обгонялки*

В каждом задании даются по 3 определения одного и того же слова, которые вы должны отгадать. (Например, даю три определения слова - *ее любят летчики, бывает над уровнем моря, есть прыжки в длину, а есть прыжки в . . . (ед. число, именительный падеж) – высота).*

- 1. Все ждешь, когда же он кончится. Неприятность между переменами. Она говорит: "Это будет тебе …". *(Урок)*
- 2. В Москве она Красная, Выражается в квадратных единицах измерения. Длина на ширину…*(площадь)*
- 3. Мы на нем живем. Похож на арбуз. Его называют…*(шар)*
- 4. В 11 классе им все кончается. Взрослые говорят, что жизнь – это… Бывает вступительный, а бывает выпускной. *(Экзамен)*
- 5. Урок в  $8^{30}$ . Самое первое число. Не двойка, а еще хуже. *(Один)*
- 6. Его платят в банке, когда занимают деньги под их … Сотая часть числа. Пишут, как будто ноль делят на ноль. *(Процент)*
- 7. Сейчас изучаем по математике. Этим стреляют из ружья. Ее выстукивают на барабане. *(Дробь)*
- 8. С богатством это тоже может произойти. Такое действие. Есть такая таблица. *(Умножение)*
- 9. В классе их четыре. Измеряется транспортиром. Туда ставят маленьких. *(Угол)*
- 10. Архимед это просил, а ему не дали. Бывает . . . зрения. Ставят в конце предложения. *(Точка)*
- 11. В России они каждый день. Самое приятное в школе. Между уроками. *(Перемены)*
- 12. Раньше это была голубая бумажка, а сейчас монетка. В хоккее они меняются. Получать их приятно. *(Пять)*
- 13. При решении примера иногда говорят: "Нарушен их порядок" Есть в спектакле. Бывает арифметическое. *(Действие)*
- 14. Самое приятное на уроке. Самое неприятное на перемене. Бывает еще последний. *(Звонок)*
- 15. У каждой задачи он есть. Можно честно искать, а можно и посмотреть. А она говорит: "Провинился – изволь держать …" *(ответ)*
- 16. За что снижают оценки. Отличники их делают редко. На них учатся. *(Ошибка)*
- 17. Бывает музыкальный. Наша школа расположена там. Середина диаметра. *(Центр)*
- 18. Бывают такие коробки. В них играют малыши. Объем его равен а<sup>3</sup> (а·а·а). *(Куб)*

#### **Учителя информатики**

<span id="page-22-0"></span>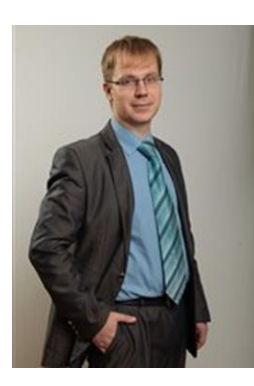

<span id="page-22-1"></span>**Холкин Павел Иванович -** учитель информатики первой категории, стаж работы 9 лет, работает в классах с углубленным изучением информатики. Павел Иванович является локальным координатором различных дистанционных олимпиад и турниров. Ученики педагога принимают активное участие в различных конкурсах и олимпиадах по информатике и занимают призовые места, получают дипломы, а именно во Всероссийском конкурсе «КИТ – компьютеры, информатика, технологии», в конкурсе-исследовании «Олимпис 2019», в международной олимпиаде по основам наук УРФО по информатике, Международной ЕГЭ-олимпиаде по информатике «Снейл», в международной

игре-конкурсе «Инфознайка», в брейн-ринге по программированию НТГПИ ФЕМИШКА, в XIX Городской интегрированной олимпиаде по физике и информатике «ФИЗИКОН». Павел Иванович принимает активное участие в качестве жюри в городском конкурсе компьютерных технологий.

Кроме того, ученики Павла Ивановича приняли участие в Областном фестивале «Черепановская инженерная школа». Учитель принимает активное участие в подготовке учеников к Вузовским олимпиадам УРГЭУ по информатике, а в Межрегиональной инженерно-технической Интернетолимпиаде школьников в 8 классах по информатике ученица Павла Ивановича завоевала второе место. Принял участие в Региональном чемпионате «Молодые Профессионалы. Мехатроника. Юниоры.» Прошел курсы повышения квалификации «Обучение по программе Step7 на ЕВРАЗ НТМК». Павел Иванович представлял кабинет информатики на уровне города на конкурсе «Лучший кабинет», где занял 2 место в городском конкурсе «Лучшее рабочее место педагогапредметника».

<span id="page-23-0"></span>**Холкина Наталья Сергеевна -** учитель информатики первой категории, стаж работы 15 лет, работает в классах с углубленным изучением информатики. Ученики педагога принимают активное участие в городских конкурсах компьютерной графики и анимации, фотоконкурсе «Мир глазами детей», где получают призовые места. Кроме того, ученики Натальи Сергеевны получают дипломы различных степеней в международной олимпиаде по основам наук УРФО, в Международной олимпиаде по информатике, в Международной ЕГЭ-олимпиаде по информатике «Снейл», во Всероссийском конкурсе-игре по информатике КИТ, в конкурсе-

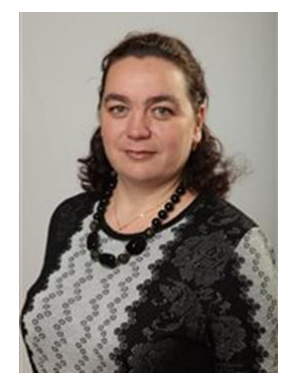

исследовании «Олимпис 2019», в международной игре-конкурсе «Инфознайка», в Открытой всероссийской обучающей олимпиаде «Применение информационных технологий онлайн – ПИТОН». Натальей Сергеевной был проведен «Урок цифры» и проведен школьный этап олимпиады пользователей ПК. Учитель подготовила призеров и лауреатов в городской олимпиаде пользователей ПК, в областной олимпиаде по информатике УИПК 21 век, в Региональной олимпиаде по информатике РГППУ НТГПИ, а также в Межрегиональной инженерно-технической Интернет-олимпиаде школьников среди 8-11 классов. Ученики Натальи Сергеевны приняли участие в областном фестивале «Черепановская инженерная школа».

#### **Неделя по безопасности в сети Интернет** П.И.Холкин учитель информатики МБОУ СОШ 75/42 г. Н. Тагил Н.С.Холкина

учитель информатики МБОУ СОШ 75/42 г. Н. Тагил

<span id="page-23-1"></span>Инициатором проведения Единого урока выступила спикер Совета Федерации Федерального Собрания Российской Федерации В.И. Матвиенко.

Единый урок проходит при активной поддержке Минобрнауки РФ, Минкомсвязи РФ, Института развития Интернета, федеральных и региональных органов власти, а также представителей интернет-отрасли и общественных организаций.

Единый урок представляет собой цикл мероприятий для школьников, направленных на повышение уровня кибербезопасности и цифровой грамотности, а также на обеспечение внимания родительской и педагогической общественности к проблеме обеспечения безопасности и развития детей в информационном пространстве.

Обучающихся мы просим пройти регистрацию на сайте квеста по цифровой грамотности «Сетевичок» [www.Сетевичок.рф,](http://www.сетевичок.рф/) а их родителей (законных представителей) пройти опрос на сайте www.Родители.сетевичок.рф.

С 22.10 по 27.10 в нашей школе была проведена Неделя безопасности в сети Интернет, в рамках всероссийской акции V ЕДИНЫЙ УРОК ПО БЕЗОПАСНОСТИ В СЕТИ ИНТЕРНЕТ 2018, и областной акции "Неделя информационной безопасности-2018".

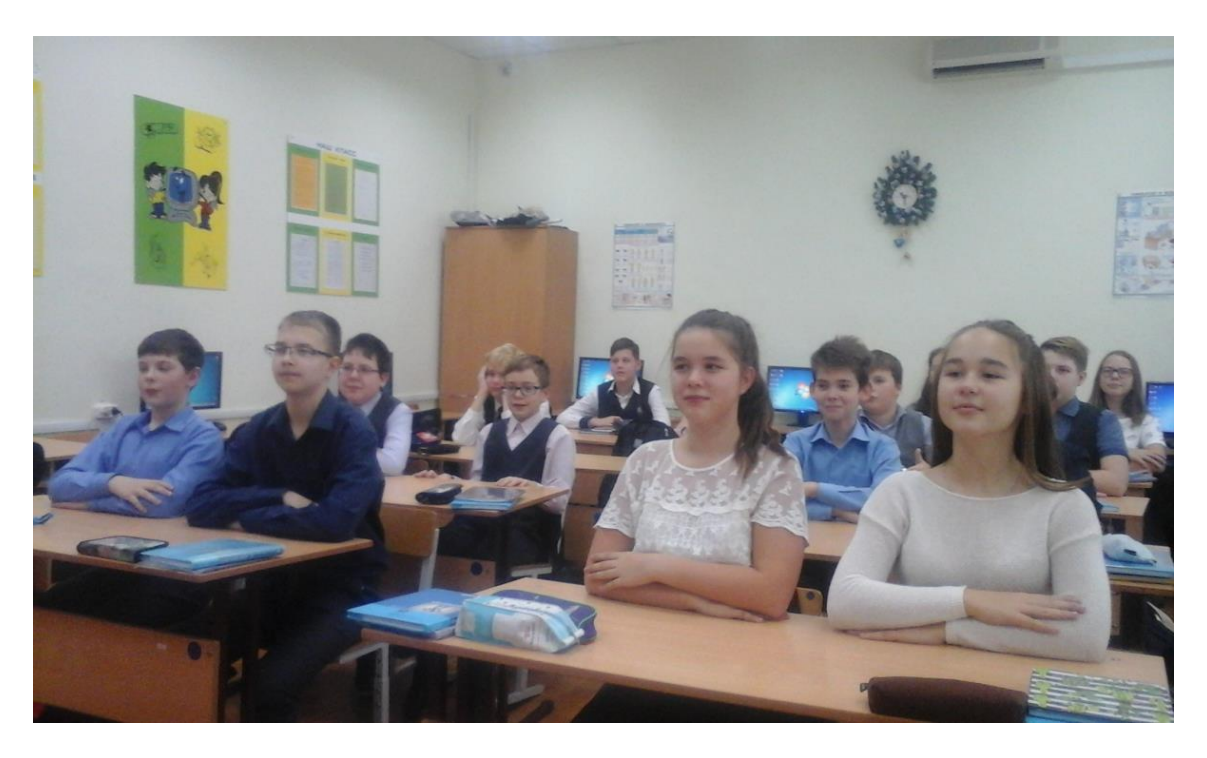

В течении недели для учащихся 5-11 классов, были проведены уроки безопасного Интернета, в этот раз эти уроки были посвящены защите персональных данных в сети.

Материалы, которые использовались для проведения урока:

#### **5-7 класс**

[https://www.youtube.com/watch?time\\_continue=3&v=9xYag2i3HJg](https://www.youtube.com/watch?time_continue=3&v=9xYag2i3HJg) <https://pd.rkn.gov.ru/multimedia/video114.htm> В конце урока учащимся предлагалось пройти тестирование на сайте [http://xn--80aalcbc2bocdadlpp9nfk.xn--d1acj3b/](http://персональныеданные.дети/)

#### **8-11 класс**

[https://www.youtube.com/watch?v=enOBAzJ3yus&feature=player\\_embedded](https://www.youtube.com/watch?v=enOBAzJ3yus&feature=player_embedded) <https://www.youtube.com/watch?v=929km1Y3v9A> <https://pd.rkn.gov.ru/multimedia/video114.htm>

Далее учащимся предлагалось создать информационный продукт, в виде инфографики по теме Безопасность в сети Интернет, в результате был проведен конкурс творческих работ и были определены победители.

**1 место**– Бычкова Мария 9Б класс **2 место**– Андронов Леонид 10Б класс, Ершов Егор 10Б класс, Пищальников Илья 11Б класс **3 место**– Малахова Анастасия 9Б класс

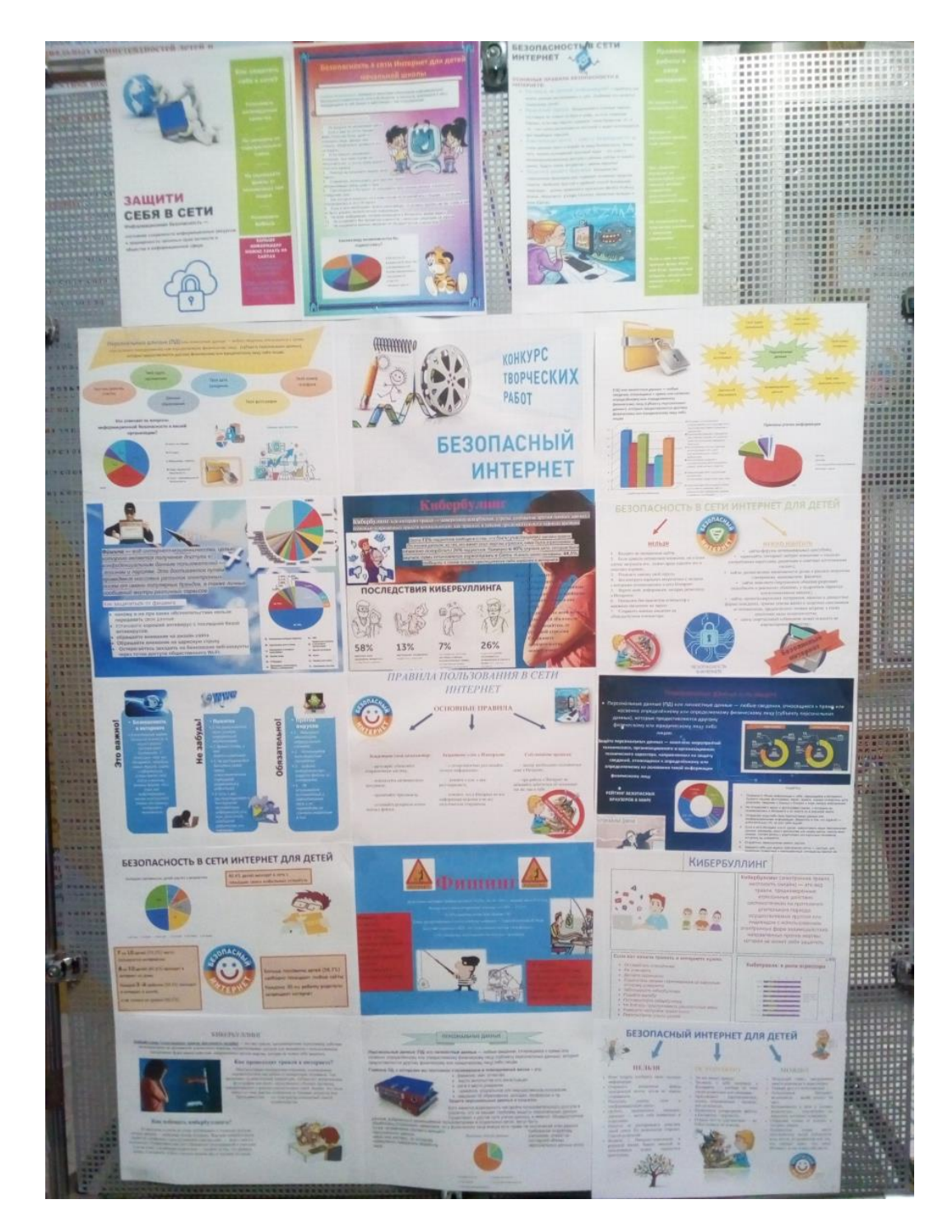

Для учащихся начальной школы 9Б классом была представлена сказка [«Золотые](https://drive.google.com/open?id=10Y_ygOVdAvstEqnX59ZjDOawncujV9-N) правила [безопасного](https://drive.google.com/open?id=10Y_ygOVdAvstEqnX59ZjDOawncujV9-N) поведения в Интернет», после этого учащимся раздали буклеты «Безопасный Интернет детям».

#### **Сказка о золотых правилах безопасного поведения в Интернет**

**(Для учащихся начальных классов).**

Декорации: Смайл корона 2 шт Город Ноутбук Сеть Щит антивирусный Меч-кладенец

Конь богатырский Камень Плакат с правилами Герои

- 1. Смайл-царевич-королевич
- 2. Смайл-царевна-Королевна
- 3. Жители 2-3
- 4. ПАУК
- 5. Дружина 2-3
- 6. Змей-искуситель-Горыныч
- 7. Соловей-разбойник
- 8. Купец шаповский 2
- 9. Зазывалка русалочья 2

В некотором царстве, Интернет - государстве жил-был Смайл-царевич-королевич, который правил славным городом.

И была у него невеста – прекрасная Смайл-царевна-Королевна, день и ночь проводившая в виртуальных забавах.

Сколько раз предупреждал её царевич об опасностях, подстерегающих в сети, но не слушалась его невеста. Не покладая рук трудился Смайл-царевич, возводя город, заботился об охране своих границ и обучая жителей города основам безопасности жизнедеятельности в Интернет-государстве.

И не заметил он, как Интернет-паутина всё-таки затянула Смайл-царевну в свои коварные сети. Погоревал – да делать нечего: надо спасать невесту.

Собрал он королевскую – дружину. Стали думать головы мудрые, как вызволить царевну из плена виртуального. И придумали они «Семь золотых правил безопасного поведения в Интернет», сложили их в котомку Смайл-царевичу, и отправился он невесту искать.

Вышел на поисковую строку, кликнул по ссылкам поганым, а они тут как тут: сообщества Змея-искусителя-Горыныча, стрелялки-убивалки Соловья-разбойника, товары заморские купцов шаповских, сети знакомств-зазывалок русалочьих … Как же найти-отыскать Смайл-царевну?

Крепко задумался Смайл-королевич, надел щит антивирусный, взял в руки меч-кладенец кодовый, сел на коня богатырского и ступил в трясину непролазную. Долго бродил он, и остановился на распутье игрища молодецкого трёхуровневого, стал читать надпись на камне: на первый уровень попадёшь – времени счёт потеряешь, до второго уровня доберёшься – от родныхблизких отвернёшься, а на третий пойдёшь - имя своё забудешь. И понял Смайл-царевич, что здесь надо искать невесту.

Взмахнул он своим мечом праведным и взломал код игрища страшного! Выскользнула из сетей разомкнувшихся Смайл-царевна, осенила себя паролем честным и бросилась в объятия своего суженого. Обнял он свою невесту горемычную и протянул котомочку волшебную со словами поучительными: «Вот тебе оберег от козней виртуальных, свято соблюдай наказы безопасные!»

- 1. Всегда помни своё Интернет-королевское имя (E-mail, логин, пароли) и не кланяйся всем подряд (не регистрируйся везде без надобности)!
- 2. Не поддавайся ярким рекламам-указателям и не ходи тропками путанными на подозрительные сайты: утопнуть в трясине можно!
- 3. Если пришло письмо о крупном выигрыше это «вранье-грамота»: просто так выиграть невозможно, а если хочешь зарабатывать пиастры(деньги), нужно участвовать в полезных обучающих проектах – в «Регате…», например!
- 4. Чтобы не забыть тропинку назад и вернуться вовремя, бери с собой Клубок волшебный (заводи себе будильник, садясь за компьютер)!
- 5. Если хочешь дружить с другими царствами-государствами, изучай полезные социальные сервисы Web 2.0: они помогут тебе построить «Мой королевский мир», свой царский блог, форум для глашатаев важных – друзей званных!
- 6. Не забывай обновлять антивирусную программу иначе вирус Серый Волк съест весь твой компьютер!
- 7. Не скачивай нелицензионные программные продукты иначе пираты потопят твой корабль в бурных волнах Интернет!

Залилась совестливыми слезами дева красная, дала своему наречённому слово честное, что не будет пропадать в забавах виртуальных, а станет трудиться на благо народа города своего, сама начнёт обучаться и помогать будет люду заблудшему и погрязшему в трясине сетевой. И зажили они дружно и счастливо с мечтою расширить границы образования.

Тут и сказочке конец, а кто слушал - МОЛОДЕЦ!

#### [https://drive.google.com/file/d/10Y\\_ygOVdAvstEqnX59ZjDOawncujV9-N/view](https://drive.google.com/file/d/10Y_ygOVdAvstEqnX59ZjDOawncujV9-N/view)

Для учащихся профильных классов 8-10 была проведена «Своя игра» по Безопасности в сети.

**1 место**– команда 10Б класс (Скукина А., Ершов Е., Вараксин К.)

**2 место**– команда 9Б класс (Никонов В., Анчугова А., Бычкова М.)

<span id="page-27-0"></span>**3 место**– команда 10Б класс (Андронов Л., Култышев М., Гаврилов Д.)

#### **Психолого-педагогическое сопровождение профессионального самоопределения школьников**

Н.С.Холкина

#### учитель информатики МБОУ СОШ 75/42 г. Н. Тагил

На современном этапе переосмысливания жизненных ценностей, а также запроса общества на «нужные» и востребованные профессии возникает проблема профессионального самоопределения молодого человека, уже поступившего в высшее учебное заведение и выбравшего определённую специальность. Совпадает ли выбранная специальность с интересами, желаниями, стремлениями личности? Или личность идёт на поводу обстоятельств, ситуации, целей других людей? На основе выявления того, что именно доминирует в актуальной деятельности человека – условия ситуации или его собственные цели, можно делать заключение о степени активности его в процессе профессионального самоопределения.

Профессиональное самоопределение связано с глубокими, сильными, эмоциональными переживаниями развивающегося человека; здесь возникают серьезные нарушения внутреннего мира развивающегося человека, так как в жизни большинства людей это первый нормативный выбор, т.е. обязательный вынужденный выбор, от которого нельзя уйти (хотя можно отложить). Этот момент жизни является переломным для социальной позиции. Проблема в том, что необходимо, завершая определенный этап своей жизни, определить дальнейший путь, причем ответственность ложится на его собственные плечи. Одним из важнейших факторов самоопределения в педагогической науке выделилось психолого-педагогическое сопровождение. Ситуация выбора профессии после окончания школы традиционно рассматривается в контексте психологии труда и профессионального обучения.

Таким образом, тема профессионального самоопределения школьников на сегодняшний день является весьма актуальной. Поэтому необходимо создать модель психологопедагогического сопровождения профессионального самоопределения школьников.

#### *Категория учащихся:* 8 – 11 класс

*Цель психолого-педагогического сопровождения*—содействие самоопределению учащихся в выборе профиля, в осознании собственных интересов, потребностей, возможностей, в становлении ценностей

*Ожидаемый результат:* формирование у старшеклассников профессиональной подготовки к осознанному и самостоятельному выбору своего развития (профессионального, жизненного, личностного).

Психолого-педагогическое сопровождение понимается нами как содействие формированию личности, способной принять самостоятельное и осознанное решение о выборе жизненной и профессиональной стратегии, через реализацию личностно-ориентированного подхода в обучении. Система сопровождения профессионального самоопределения должна быть направлена на активизацию внутренних психологических ресурсов личности с тем, чтобы, включаясь в профессиональную деятельность, человек мог в полной мере реализовать себя в профессии. Сопровождение профессионального самоопределения старшеклассников представляет собой сложную многоуровневую систему. Эта работа в идеале должна проводиться в тесном взаимодействии общественности с семьей.

Для этого используются следующие:

#### *Педагогические интерактивные методы:*

- Дискуссии
- Эвристические беседы
- «Мозговой штурм»
- Занятия, с элементами тренинга.

*Педагогические технологии:* личностно – ориентированное обучение.

Рассмотрим основные направления психолого-педагогического сопровождения:

- Пропедевтическое и обучающее
- Консультационное
- Мониторинговое
- Информационно-просветительское

#### 1 этап: **Пропедевтическая и обучающая деятельность (8-9 классы)**

*Целью данного этапа* является познакомить учащихся с психологическими особенностями личности, с миром профессий, содержанием профессиональной деятельности в различных сферах; развитие профессиональных интересов, склонностей способности к планированию учебной и профессиональной карьеры, качеств, важных для профессионального самоопределения.

Без профессионального просвещения невозможна эффективная подготовка учащихся к осознанному выбору профессии. Профессиональное просвещение включает: профессиональную информацию, профессиональную пропаганду и профессиональную агитацию. Эти элементы также внутренне связаны между собой. Цель их – сообщение школьникам определенного круга сведений о наиболее массовых профессиях, информирование их о способах и условиях их овладения ими, пропаганда общественной значимости тех профессий, в которых в настоящий момент испытывает

острую потребность экономический регион. Неправильное информирование влечет за собой моральные потери. Если подросток получает ложную, несоответствующую его возможностям ориентацию, но выберет в соответствии с этим профессию, он никогда не будет делать свое дело так, как оно того требует.

В нашей школе для этого используются профориентационные беседы, которые проводятся вузами, колледжами, предприятиями города Нижнего Тагила. Представители вузов, а иногда и студенты рассказывают обучающимся о новых специальностях, об условиях поступления об особенностях студенческой жизни. На каждой встрече ежегодно демонстрируются различные видеоматериалы, раздаются буклеты с информацией о вузе и его специальностях. Все информационные классные часы носят высокий уровень общения между школьниками и представителями вузов, старшеклассники не только приобретают определенные знания в сфере интересующих их профессий, а также имеют возможность получить большой опыт служения науке, своей своей любимой профессии. Кроме этого во всех классах проводятся классные часы с участием родителей, которые представляют свои профессии.

#### 2 этап: **Консультационная деятельность (9-11-е классы, родители, педагоги)**

- Актуализация процесса личностного и профессионального самоопределения;
- Повышение психологической компетенции;
- Ознакомление с результатами диагностики профессиональных предпочтений учащихся, родителей, педагогов, администрации.

Не менее значимым компонентом профориентации является развитие интересов и склонностей учащихся в различных видах профессиональной деятельности. Оно складывается из таких важных элементов, как формирование и воспитание профессиональных интересов, воспитание уважения к данной профессии, любви к труду, психологической готовности к работе. Интересы и склонности, учащихся выявляются посредством диагностики. Профдиагностику учащиеся нашей школы проходят, начиная с 8 класса в НТГМК, с помощью программу Профмастер, а также уже второй год мы принимаем участие во Всероссийской профдиагностике, которую мы проводим для выпускников (9 и 11 классов).

Целью профессиональной диагностики является изучение личности школьника в целях профориентации. В процессе профдиагностики изучают характерные особенности личности: ценностные ориентиры, интересы, потребности, склонности, способности, профессиональные намерения, профессиональную направленность, черты характера, темперамент, состояние здоровья.

#### 3 этап: **Мониторинговая деятельность (9-10 классы)**

Основными целями данного этапа являются:

- Содействие самопознанию учащихся, учету индивидуальных и личностных особенностей, интересов и склонностей;
- Выработка рекомендаций по выбору элективных курсов, профиля обучения и организации образовательного процесса;

• Сбор информации об учащихся для принятия обоснованного решения о выборе профиля обучения, активизация процесса профессионального самоопределения.

В школе осуществляются лишь отдельные элементы предварительной психодиагностики в целях профконсультации, которые осуществляются педагогами-психологами нашей школы, и в этом случае психодиагностика является составляющей профконсультации. Профессиональная консультация имеет целью установление соответствия индивидуальных психологических и личностных особенностей специфическим требованиям той или иной профессии.

Различают следующие виды профконсультаций:

· справочные, в ходе которых учащиеся выясняют каналы трудоустройства, возможности обучения, систему получения профессии, перспективы карьерного роста и т.д.;

· диагностические, направленные на изучение личности, интересов, склонностей, способностей с целью выявления соответствия их избираемой или близкой к ней профессии;

· формирующие, цель которых осуществлять руководство, коррекцию профессионального выбора;

· медицинские, имеющие целью выявление состояния здоровья школьника, его психофизиологических свойств в отношении избираемой профессии.

#### 4 этап: **Информационно-просветительская деятельность (9-11-е классы, родители, педагоги)**

#### *Формы работы:*

- Встречи консультации
- Круглые столы
- Классные часы
- Групповые работы
- Тематические экскурсии на предприятия и другие учебные заведения

Для родителей проводятся родительские собрания с использованием профориентационных презентаций.

Жесткие требования работодатели сегодня предъявляют к компетентности и профессионализму специалиста. Чтобы стать профессионалом человеку нужно пройти очень длинный путь. Человек быстрее становится профессионалом, если успешно пройдена стадия профессионального самоопределения, а это приходится как раз на 8-11 классы, и поэтому особенно важна работа по психолого-педагогическому сопровождению в этот период.

Говоря о психолого-педагогическом сопровождении, важно отметить тот факт, что наряду с профориентационными проблемами старшеклассников все чаще употребляется понятие компетентности. Словосочетание «профориентационно значимая компетентность», возможно, не совсем полно отражает смысл такой компетентности, но все же имеет смысл разрабатывать как содержательные, так операциональные характеристики компетентностей, значимых как для профессионального самоопределения старшеклассника в целом, так и для проектирования им ближайшего образовательно-профессионального будущего. В противном случае придется признать, что решение старшеклассником профориентационных проблем является всего лишь проекцией применения им комплекса имеющихся у него ключевых компетентностей на ситуацию конструирования планов продолжения образования и профессионального становления.

Приложение 1. Этапы реализации модели.

Приложение 2. Структура работы по профориентации в МБОУ СОШ №75/42.

#### Литература:

- 1. Белянина О.А. К вопросу психологической поддержки юных людей в их профессиональном самоопределении [Текст] /О.А. Белянина // Психологическое сопровождение личности в процессе ее профессионального самоопределения. – Пенза: Приволжский Дом знаний, 2008. - с.73-76.
- 2. Битянова М.Р. Организация психологической работы в школе [Текст] /М.Р. Битянова. М.: Совершенство, 1997. – 298 с. (Практическая психология в образовании).
- 3. Борисова Е.М., Логинова Г.П. Индивидуальность и профессия [Текст] / Е.М. Борисова, Г.П. Логинова – М.: Знание, 1991. – 80 с.– (Новое в жизни, науке, технике. Сер. «Педагогика и психологи»; № 11).
- 4. Осипова Е. Ю. Психолого-педагогическое сопровождение на этапе профессионального самоопределения обучающихся [Текст] /Современная психология: материалы IV Междунар. науч. конф. (Г. Казань, октябрь 2016 г.). — Казань: Бук, 2016. — С. 50-52.

Приложение 1.

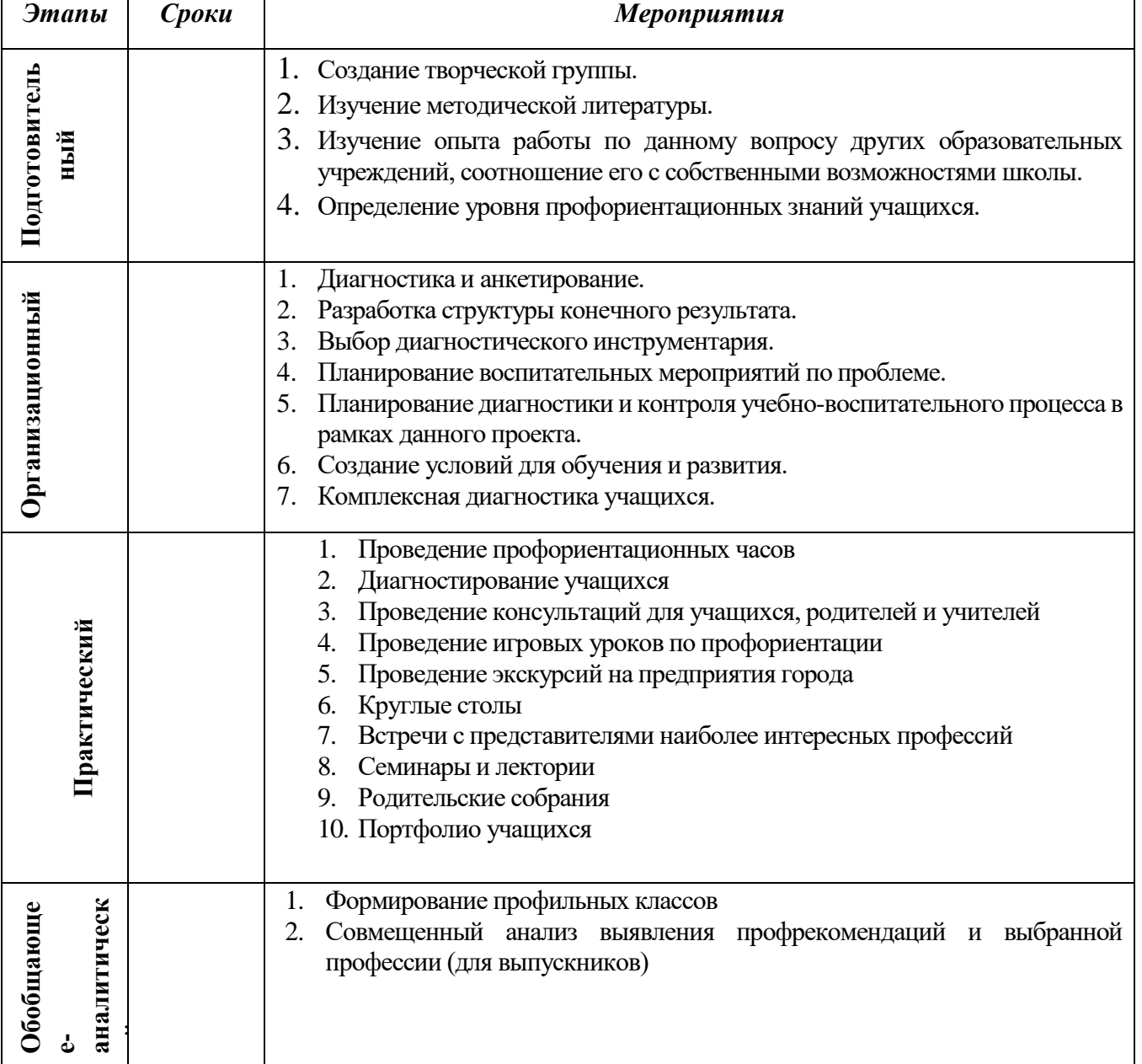

#### **Этапы реализации модели:**

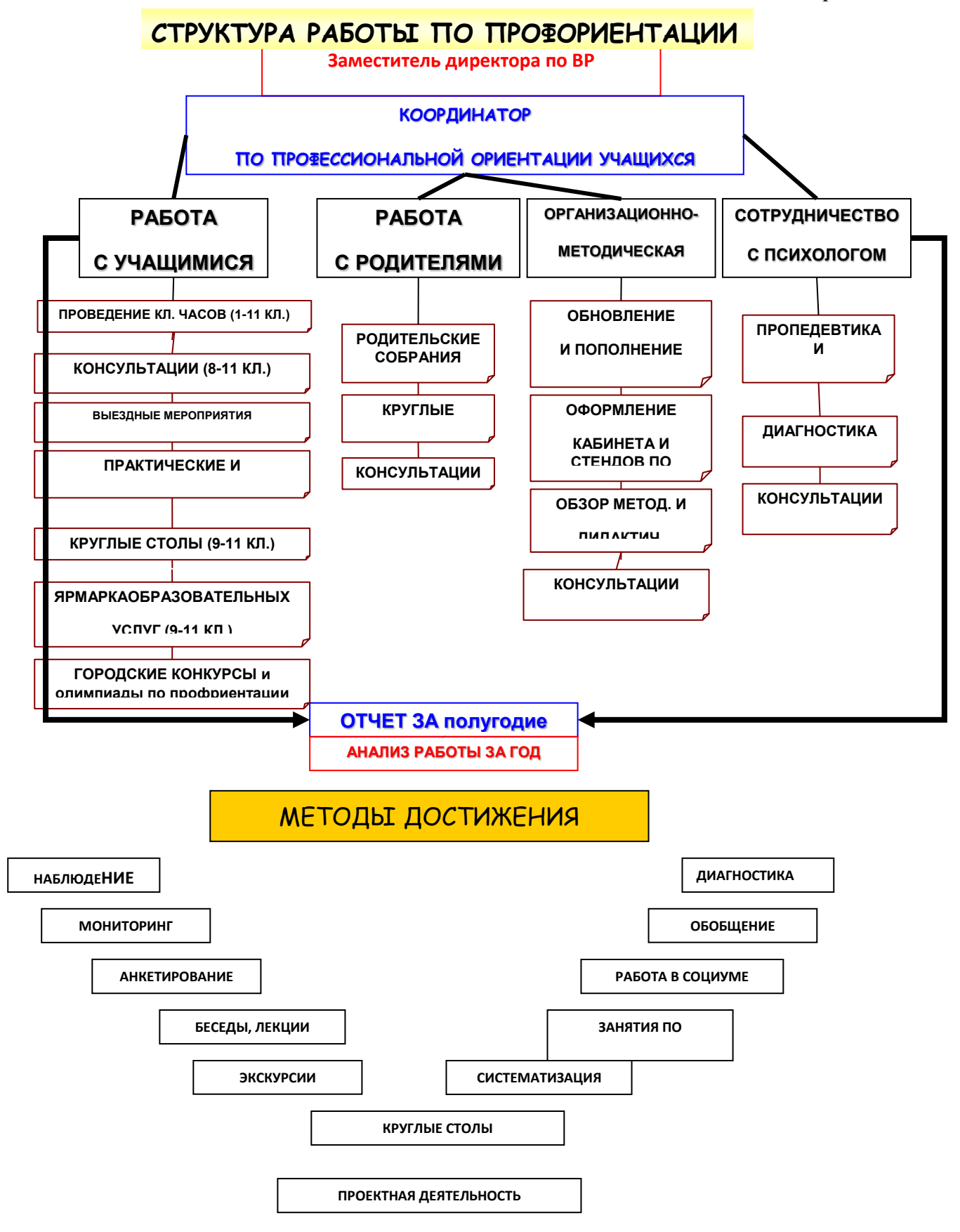

#### **Учителя физики**

<span id="page-33-1"></span><span id="page-33-0"></span>**Черевко Виктор Алексеевич** - учитель физики первой категории, стаж работы 32 года. Принимал участие в городской научно-практической конференции «Юные интеллектуалы Среднего Урала». На 68 городской выставке детского технического творчества ученики Виктора Алексеевича получили дипломы в разделе «Приспособление и оборудование для лаборатории и мастерских». Учащиеся под его руководством принимают участие в конкурсе-исследовании «Олимпис 2019», а также в областном фестивале «Черепановская инженерная школа».

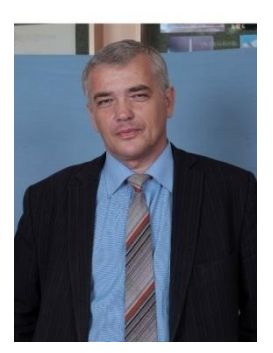

#### <span id="page-33-2"></span>**Демонстрация обращения спектральной линии натрия и спектров излучения металлов и солей металлов с помощью самодельного оборудования**

В.А.Черевко

#### учитель физики МБОУ СОШ 75/42 г. Н. Тагил

В школьном курсе физики происхождение темы «Спектры. Спектральный анализ» иллюстрируется, в основном, демонстрациями линейчатых спектров излучения некоторых газов в спектральных трубках с помощью прибора «Спектр».

Описанная в этой статье установка позволяет расширить спектр демонстрации, получить спектры излучения различных металлов и солей металлов.

Главным ее достоинством является возможность демонстрации спектров поглощения, что достаточно трудно осуществимо в школьной физической лаборатории.

#### **Установка для демонстрации обращения спектральной линии натрия.**

Предлагаемая самодельная установка позволяет демонстрировать линейчатые спектры излучения металлов, а так же наблюдать обращение линии излучения натрия в его линию поглощения. Демонстрация обращения линии натрия связана с определенными трудностями, которые трудно преодолеть в условиях школьной физической лаборатории. Для демонстрации этого явления необходим запас газа, необходимо, чтобы давление газа было большим. Большой должна быть и концентрация газа, что трудно получить в условиях школьного физического кабинета.

Эти проблемы были решены. В предлагаемой установке ее основой является муфельная печь, изготовленная из половины огнеупорного кирпича. Размеры печи изображены на рис.1

В кирпиче просверливаются крест накрест два сквозных отверстия. Диаметр отверстий может быть разный, в зависимости от диаметра используемых угольных электродов (d=1-2 см). В нашем случае в работе муфельной печи используются электроды от старинной проекционной киноаппаратуры диаметром d =7 мм. Поэтому отверстия имеют размер d=10 мм. Отверстие сверлится и сверху до места пересечения сквозных отверстий (района камеры сгорания). Из кусков мела изготавливаются две заглушки по диаметру отверстий - верхняя и задняя. Через боковые отверстия вставляются медные трубки с резьбой для крепления проводов. Через медные трубки вставляются обмедненные угольные электроды диаметром 7 мм.

К выходу длинного сквозного отверстия вплотную к кирпичу крепится П-образный накопитель газов, сделанный из фанеры и стекла.

У накопителя можно сделать съемной верхнюю крышку для выхода накопившихся газов и подготовке прибора к новой демонстрации.

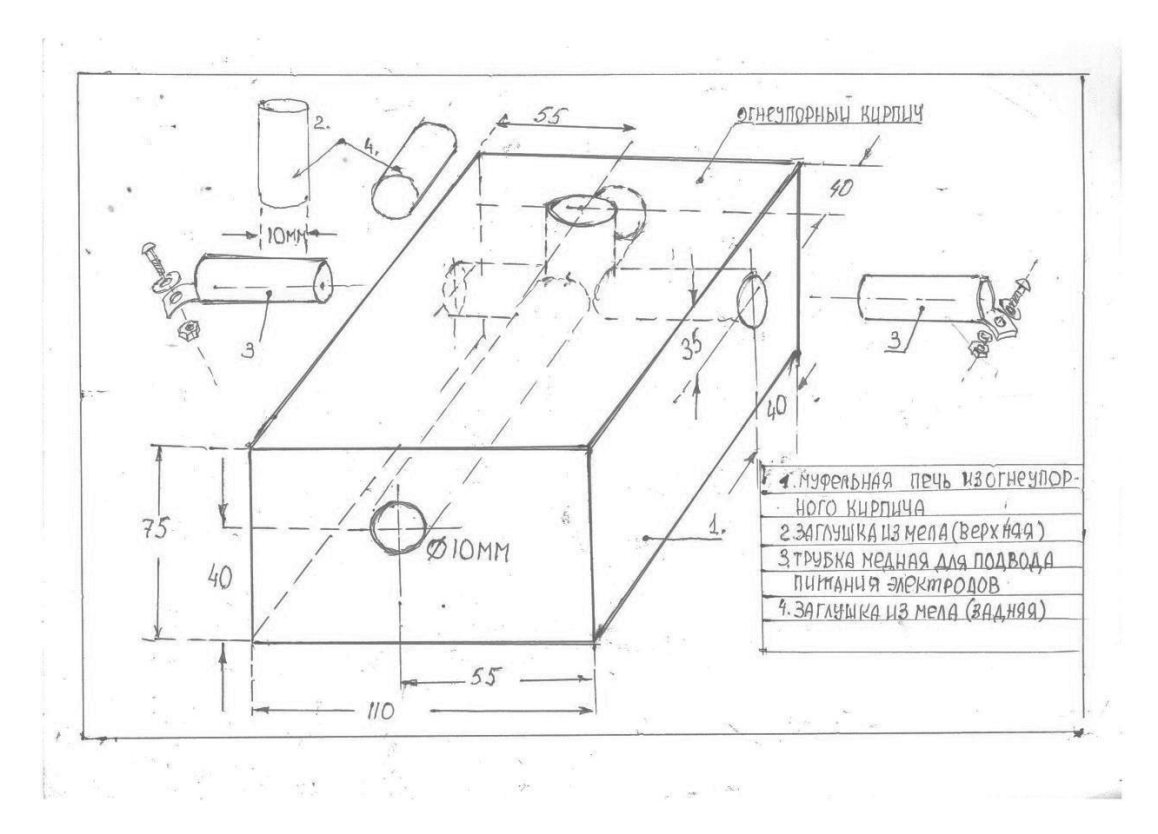

Рис. 1. Муфельная печь – основной элемент установки по наблюдению обращения линии натрия.

Внешний вид установки изображен на рис. 2. Установка собрана на фанерном основании. Переменное напряжение к электродам подводится от трансформатора переменного напряжения через реостат. Первичная обмотка трансформатора, в свою очередь, подключается к регулятору переменного напряжения, а тот - к сети переменного напряжения  $\cdot$  220 В.

На электродах во время работы падает напряжение до 90В, что достаточно для зажигания дуги Петрова. Подробнее электрическая схема установки описана ниже.

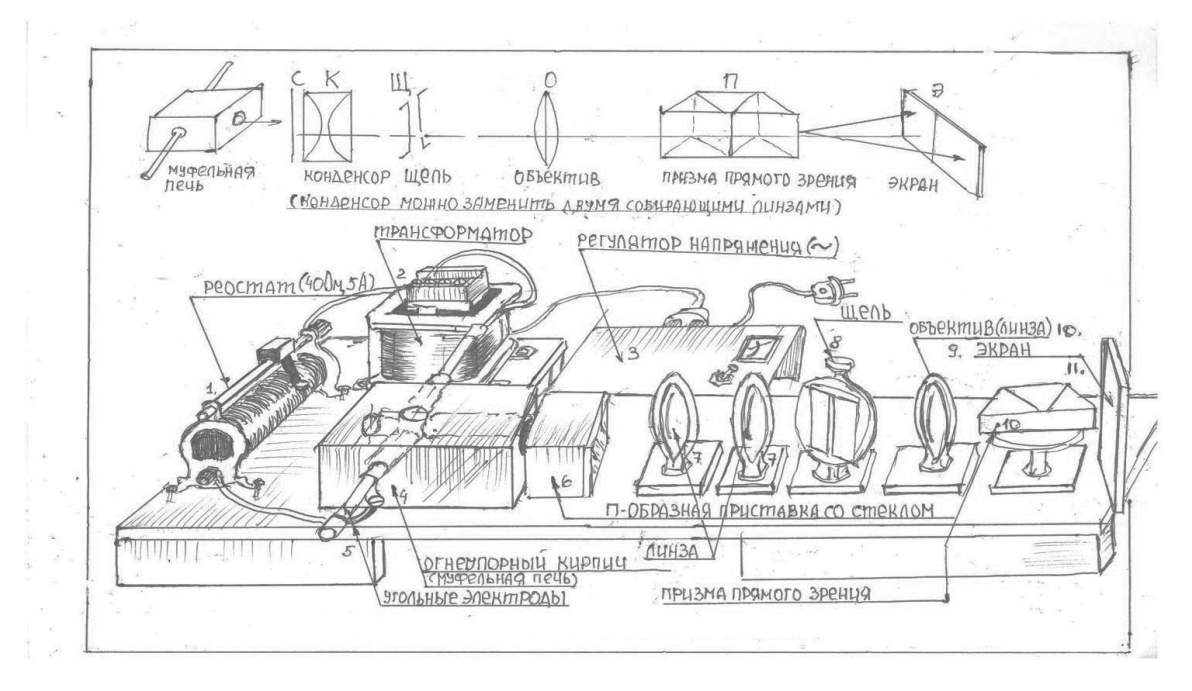

Рис.2. Внешний вид установки по демонстрации обращения спектральной линии натрия и спектра излучения натрия.

В пяти сантиметрах от переднего торца кирпича (около торцевого стекла П-образной крышки накопителя вплотную ставят конденсор света, затем этот свет направляют на щель, затем ставят объектив (собирающую линзу, затем призму прямого зрения и экран).

#### **Описание оптической части установки.**

Оптическая часть установки состоит из последовательно расставленных собирающих линз разных фокусов, щели, призмы прямого зрения и стоящего в конце экрана, т.к. в наличии не было конденсора, авторы решили заменить его двумя собирающими линзами с фокусными расстояниями F1 =18 см и F2=10 см. Если фокус первой линзы установить на камере сгорания муфельной печи, то световой пучок пройдя от камеры сгорания до линзы превращается в параллельный. Он падает на вторую линзу и пересекается после ее прохождения на оптической оси с точкой фокуса второй линзы. В эту точку (на расстоянии 10 см от второй линзы) ставится щель. Третья - собирающая линза (F2=10 см) играющая роль объектива помещается на расстоянии 10 см правее щели. После прохождения через нее пучок световых лучей превращается в параллельный и попадает на призму прямого зрения и затем на экран.

Второй вариант оптической схемы может быть таким (он даже предпочтительнее) конденсор из двух первых линз (F1=18 см и F2=10см) необходимо оставить, а оставшую ся часть оптической части установки убирают и заменяют спектроскопом. Точку фокуса второй линзы – конденсор справа - (F2 =10 см) совмещают со щелью спектроскопа и наблюдают спектр.

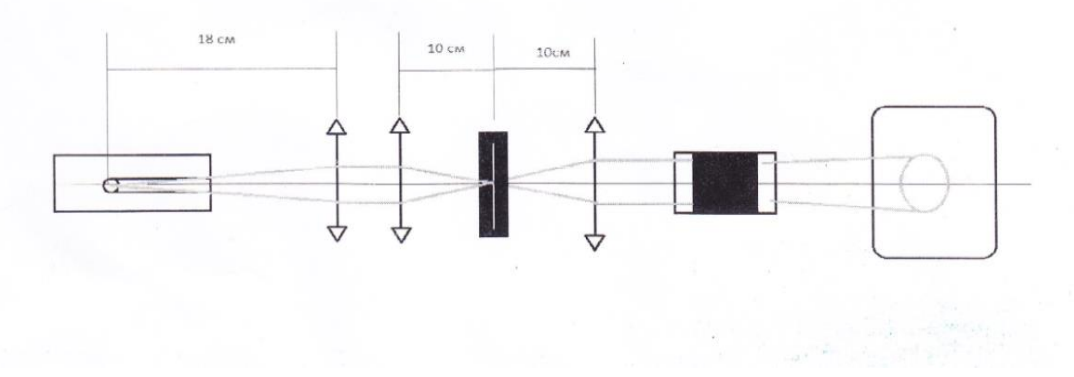

Рис.3. Схема оптической части установки.

#### **Описание электрической части установки.**

Для обеспечения электропитания электродов муфельной печи применяется трансформатор мощностью 250 Вт. Он был взят от освещения подвального помещения жилого дома и рассчитан на напряжение первичной обмотки 380В, вторичной 220 В. Авторы первичную обмотку включали в сеть 220 В. При этом на вторичной обмотке напряжение становилось 120 В. При измерении переменного напряжения на электродах (при включенном в цепь реостате) напряжение на электродах становится 90 В и может регулироваться реостатом.

Для ограничения тока и спокойного горения дуги в ее цепь последовательно включен ползунковый реостат на ток не менее 5А, например, РПР-15сопротивлением 30Ом, силой тока 5А или реостат РПР-15 сопротивлением 15 Ом и силой тока 10 А.

При питании эл.дуговой муфельной печи непосредственно от осветительной сети необходимо воспользоваться реостатом РПР-15 с последовательно включенными обмотками сопротивлений. Величина сопротивления реостата должна быть около 40Ом для сети 220 В. При эксплуатации запрещается использовать напряжение выше 90 В. Перед включением необходимо установить угли на расстояние 5-6 мм, влажность помещения не должна превышать 80 %.

В установке по демонстрации обратимости спектральной линии натрия применен реостат сопротивлением 40 Ом, ток 5А. В электрической схеме установки предусмотрена более плавная регулировка напряжения с помощью регулятора переменного напряжения. Первичная обмотка трансформатора подключается к регулятору напряжения, а тот, в свою очередь, в сеть переменного напряжения 220 В.

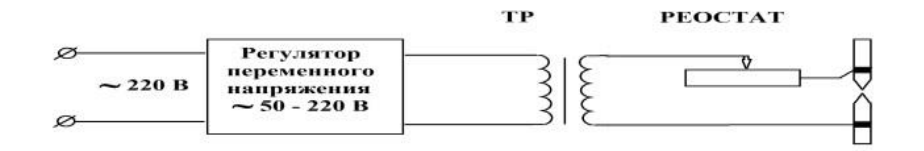

Рис.4. Принципиальная электрическая схема установки.

Регулятор переменного напряжения собран по бестрансформаторной схеме на полупроводниковом приборе – динисторе и микросхеме. Динистор рассчитан на силу тока до 10 А. Электроды в рабочем режиме потребляют ток силой 5 А. Принципиальная схема регулятора напряжения изображена на рисунке 9.

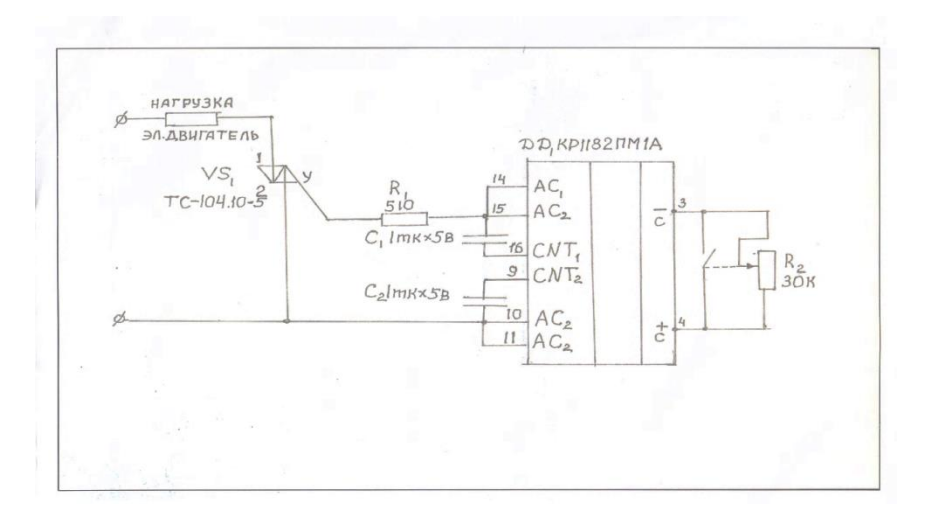

Рис.5. Принципиальная схема регулятора переменного напряжения.

В муфельной печи используются обмедненные угольные электроды диаметром 7 мм. Раньше эти электроды использовались в проекционной киноаппаратуре в качестве источника света. Эти же электроды используются и в другой установке – в установке для демонстрации спектров излучения металлов и солей металлов – ее рабочем элементе – «плазменном источнике».

#### **Проведение эксперимента по демонстрации обращения спектральной линии натрия.**

В начале эксперимента демонстрируется линейчатый спектр излучения натрия. Перед бросанием кусочка натрия величиной с горошину в верхнее отверстие муфельной печи регулируют горение дуги сдвигая и раздвигая электроды. При этом заднее отверстие освобождают от меловой заглушки и верхнее отверстие так же открывается. Отрегулировав горение дуги, заднее отверстие печи закрывают меловой заглушкой. Через открытое верхнее отверстие в камеру сгорания на электроды помещают натрий величиной с горошину. При горении натрия в окуляре спектроскопа

хорошо виден линейчатый спектр испускания натрия. На общем фоне сплошного спектра излучения который возникает при горении дуги появляются тонкие цветные линии из линейчатого спектра натрия. Хорошо видна более толстая желтая линия натрия. Левее образуются более тонкие – зеленая и синяя линия. Хуже видны фиолетовая линия (слева от синей) и оранжевая (правее желтой).

После получения линейчатого спектра излучения натрия, закрывают верхнее отверстие меловой заглушкой и ждут когда весь натрий прогорит. Пары натрия, образующиеся при горении начинают продвигаться по длинному каналу и концентрируются в П-образном накопителе, который располагается на выходе длинного канала. Проходя через канал и скапливаясь в накопителе, газ остывает. Поскольку источник света (эл, дуга) при сгоревшем натрии, находится за газом, то в объективе спектроскопа становится видна на месте наиболее толстой желтой линии излучения натрия бархатисто-черная линия поглощения. Затем при дальнейшем горении дуги линия начинает утончаться и приобретает серый цвет. Чтобы вновь пронаблюдать эффект обращения линии натрия, необходимо подвигать угольные стержни относительно друг друга.

С помощью установки можно просто наблюдать линейчатые спектры излучения различных металлов.

#### **Особенности спектров излучения и поглощения натрия, наблюдаемые с помощью установки.**

Для наблюдения спектров излучения натрия был выбран второй вариант оптической системы (с применением спектроскопа). Первый вариант давал более слабое по свету изображение на экране.

Попытки сфотографировать спектры с помощью обычных фотоаппаратов не давали четкого изображения на снимке. Поэтому результаты, воспринимаемые глазом, были изображены в виде рисунков, приведенных ниже. Была примерно оценена толщина желтой и других линий спектра по отношению к широкой части соответствующей по цвету части сплошного спектра. Толщина желтой линии оказалась примерно равна 1/5-1/6 от ширины желтой части сплошного спектра. Толщина зеленой и синей линий, соответственно, равнялась 1/8 ширины сплошного спектра соответствующих цветов. Необходимо отметить, что длина линий спектра излучения при наблюдении их в спектроскоп оказалась больше высоты сплошного спектра. Они как бы восходили (немного вверх и вниз) из общего зрительного поля. Возможно, это связано с тем, что свет проходит через стекло приемника и возникают некоторые оптические аберрации.

Если сравнить полученный спектр с идеальным спектром натрия, изображенном на фото в одном из приложений, то можно увидеть разницу.

Идеальный спектр получается в среде, где нет молекул других веществ. Для этого необходимо откачать из пространства весь воздух, взять капсулу с исследуемым веществом, вскрыть ее в вакууме и нагреть. Изображение идеального спектра получается на черном фоне (цветные линии на черном фоне). Спектр полученный в школьных условиях наблюдался не на черном фоне, а на фоне цветного сплошного спектра. Во –вторых, цветные линии идеального спектра излучения располагаются на большем расстоянии друг от друга. Это зависит от ширины щели. В установке применялась щель с более грубой регулировкой ее ширины, поэтому по ширине спектр получился уже. (Линии находились на более близких расстояниях друг от друга). У спектроскопа же ширина прорези щели трудно регулируется по ширине. Линия спектра поглощения натрия легче наблюдать на примере его более широкой желтой линии. После сгорания натрия при закрытых заглушках можно наблюдать превращение желтой линии излучения в линию поглощения. На месте желтой линии возникает бархатно-черная линия такой же ширины. Впоследствии она утончается, превращаясь в линию серого цвета.

Необходимо помнить, что начало превращения линии излучения в линию поглощения может затянуться. Это зависит оттого как быстро и весь ли натрий сгорит, что, в свою очередь, зависит от величины горошины натрия. Если его бросит слишком много, то начало процесса обращения можно ждать долго. Часть натрия может в виде паров осесть на стенке камеры сгорания, что может

затруднить процесс обращения линии металла натрия. Картины спектров излучения изображены на рис.6

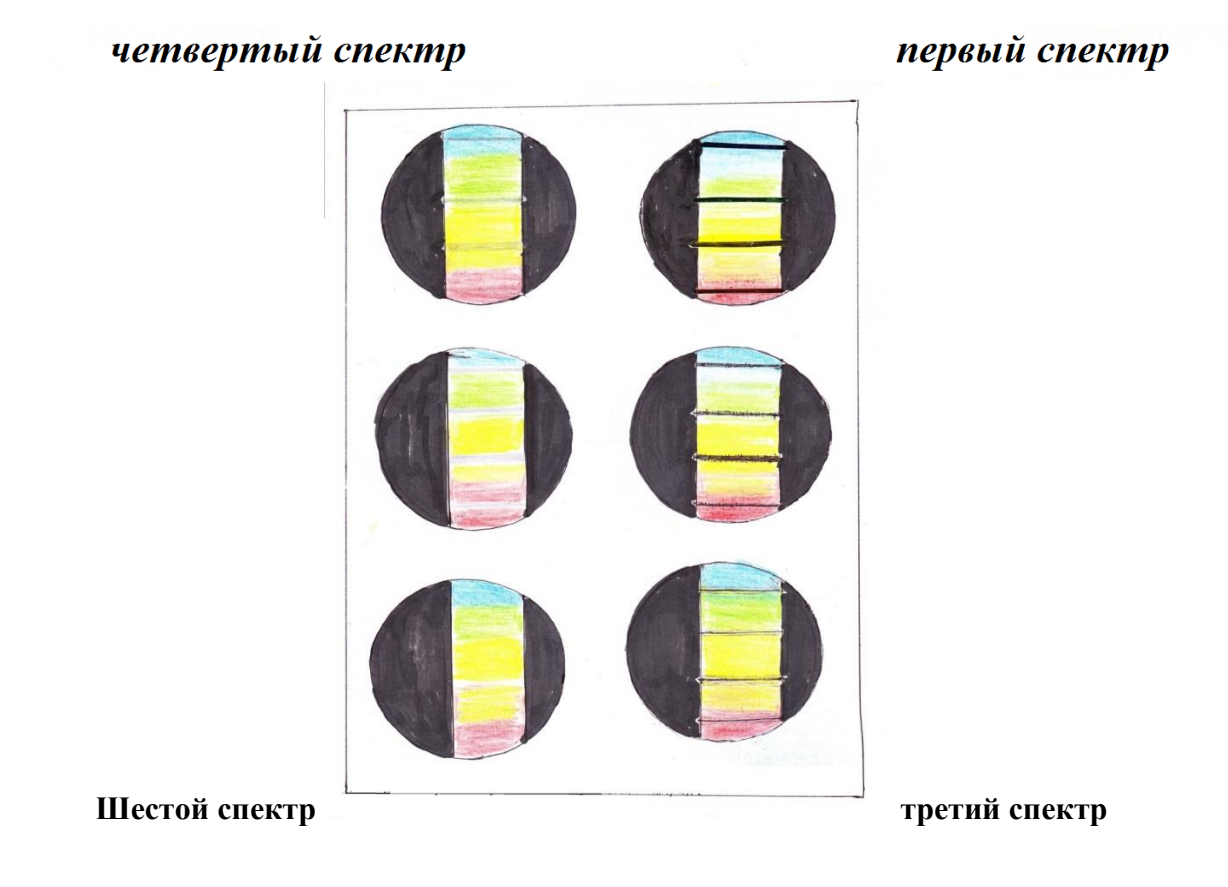

Рис.6. Последовательность спектров наблюдаемых при демонстрации обращения спектральной линии натрия.

#### **Трудности, возникающие при демонстрации обращения линии натрия.**

При проведении опытов с муфельной печью возникали некоторые трудности. Иногда, когда в камеру сгорания бросали много натрия, часть его расплавлялась и скапливалась ниже электродов на дне камеры сгорания муфельной печи. В этом случае возникала двойная дуга. Одна – между электродами. А вторая шла по пути электрод - расплав- электрод. Двойная дуга вносила световые потери в картинах наблюдаемых спектров.

Во-вторых, иногда горошина натрия падала впереди угольных стержней и частично входила в длинный канал перекрывая световой поток и недостаточно сгорая.

Чтобы этого избежать, была изготовлена из жести специальная узкая ложка – направляющая, позволяющая поместить горошину натрия за заднюю плоскость электродов. (При этом задняя заглушка из мела должна торцом вплотную подойти к камере сгорания).

Еще одна трудность заключалась в следующем: при горении электродов и закрытых заглушках в рабочей камере частицы огнеупорного кирпича в виде песка вылетали через основной канал и образовали на стекле приемника пятно из осевших песчинок песка, что могло мешать наблюдению происходящих внутри камеры процессов.

Авторы не претендуют на получение спектра излучения натрия тонкой структуры. Хороший спектр тонкой структуры получается с использованием специального оборудования. Необходимо создать достаточный вакуум, откачав из сосуда молекулы газов, из которых состоит воздух. Затем нагреть капсулу с парами вещества спектр которого собираются получить. Тогда получается линейчатый спектр на общем темном фоне. Конечно же, авторы такой возможности не имеют, но

на качественном уровне пронаблюдать исследуемое явление можно на созданной ими самодельной установке.

Установка расширяет возможности лаборатории школьного физического кабинета, позволяет демонстрировать не только обращение линии натрия, но и получать спектры излучения других металлов и солей металлов.

Для демонстрации спектров металлов и солей металлов в установке может быть использован плазменный источник, который также ранее изготовили учащиеся МБОУ СОШ 75/42. Плазменный источник и муфельная печь взаимозаменяемы.

Совместное использование установки по демонстрации обращения линии натрия и плазменного источника привело к созданию одной комплексной установки, обеспечивающей демонстрацию спектров излучения металлов и солей металлов и обращение линии натрия. Поскольку электрическая часть установок общая, то превращение одной установки в другую осуществляется только заменой проводов муфельной печи одной установки на провода плазменного источника. Эта замена осуществляется в течении нескольких минут.

Самодельная комплексная установка позволит дополнить перечень демонстрацией при изучении учениками школ тем, касающихся спектрального анализа.

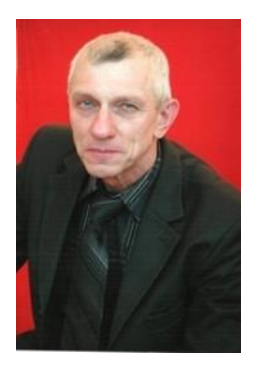

<span id="page-39-0"></span>**Яблочков Евгений Юрьевич** – учитель физики высшей категории, кандидат физико-математических наук, доцент кафедры физики, городской методист по физике, стаж работы 45 лет. Педагог подготовил лауреатов городской олимпиады «Юные интеллектуалы среднего Урала» по физике, призеров городской интегрированной олимпиады по физике и информатике ФИЗИКОН, дипломантов в олимпиаде «Инженер 21 века», в Международной олимпиаде по основам наук. Учитель подготовил дипломанта Всероссийской олимпиады по физике «Физтех». Кроме того, ученики Евгения Юрьевича в Межрегиональной инженернотехнической Интернет-олимпиаде школьников по физике среди 8-11 классов

заняли призовые места. Учитель принимал активное участие в городских семинарах, выступал с открытыми уроками, мастер-классами по физике на уровне города, является председателем жюри на городской научно-практической конференции. Ученики Евгения Юрьевича стабильно демонстрируют высокие результаты ГИА и ЕГЭ по физике и становятся студентами ведущих вузов страны. Педагог награжден различными благодарственными письмами и грамотами городского и областного уровней.

#### <span id="page-39-1"></span>**Расчет напряженности и потенциала системы центрально-симметричных зарядов** Е.Ю. Яблочков

#### учитель физики МБОУ СОШ 75/42 г. Н. Тагил

Электростатика является одним из важных разделов курса физики старшей школы. Задачи по электростатике включены в контрольно-измерительные материалы ЕГЭ как в первой, так и во второй части. В данной работе рассматриваются задачи, которые в различных вариациях используются в вариантах ЕГЭ.

#### *Основы теории*

Напряженность и потенциал поля точечного заряда на расстоянии *r* от заряда:  $E = k$ 

$$
\varphi = k \, \frac{q}{r}.
$$

Напряженность и потенциал поля системы зарядов:  $\stackrel{\cdot}{E}=\sum E_i^+$  и  $\;\phi=\sum\phi_i^+$  . Напряженность и потенциал поля проводящего шара или проводящей сферы радиусом *R*: при

2 *q*

*r*  $= k \frac{q}{r^2}$ 

$$
r \leq R \quad E = 0 \, u \, \varphi = k \, \frac{q}{R} \, ;
$$

 $\ln \frac{R}{r} < r \quad E = k \frac{q}{r^2}$ *q*  $E = k$ *r*  $= k \frac{q}{r^2}$ <sub>H</sub> *q k r*  $\varphi = k \frac{q}{q}$ 

Здесь *r* - расстояние от центра сферы до данной точки поля. *Задачи*

Задача 1

Металлический заряженный шар радиуса *R<sup>1</sup>* помещен в центре проводящей сферической оболочки, внутренний и внешний радиусы которой соответственно равны *R<sup>2</sup>* и *R<sup>3</sup>* . Заряд шара *q*. Написать выражения и построить график зависимости напряженности поля *E* и потенциала φ от расстояния *r*.

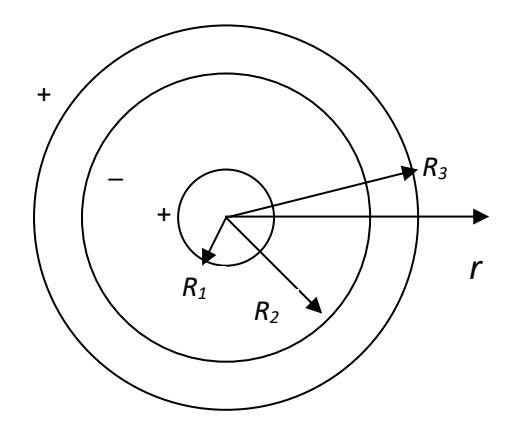

#### Решение.

Заряд шара равномерно распределяется по его поверхности. Под действием поля заряженного шара в оболочке происходит перераспределение зарядов, на ее внутренней и внешней поверхности индуцируются равные по модулю отрицательные и положительные заряды  $\pm q$  соответственно. Центр индуцированных зарядов совпадает с центром шара.

1. Внутри заряженного шара и одновременно внутри сферической оболочки  $(0 \le r \le R_1)$ напряженность поля  $E^{\phantom{\dagger}}_1=0.$ 

Потенциал поля равен 
$$
\varphi_1 = kq \left( \frac{1}{R_1} - \frac{1}{R_2} + \frac{1}{R_3} \right)
$$
.

2. На расстоянии  $R_1 < r \leq R_2$  напряженность поля определяется только зарядом шара:

$$
E_2=\frac{kq}{r^2}.
$$

Потенциал поля равен алгебраической сумме потенциала заряда шара на расстоянии *r* от его

центра и потенциалов сфер  $\mathcal{V}_2$  $\mathbf{R}_3$  $kq\left(\frac{1}{1} - \frac{1}{R} + \frac{1}{R}\right)$  $\varphi_2 = kq \left( \frac{\pi}{r} - \frac{\pi}{R_2} + \frac{\pi}{R_2} \right)$  $\begin{pmatrix} 1 & 1 & 1 \end{pmatrix}$  $= kq \left( \frac{1}{r} - \frac{1}{R_2} + \frac{1}{R_3} \right).$ .

3. Внутри проводящей оболочки  $R_2 < r \le R_3$ :  $E_3 = 0$  и  $\varphi_3 = kq \left( \frac{---}{r} + \frac{---}{R_3} \right) = \frac{1}{R_3}$  $kq\left(\frac{1}{q}-\frac{1}{q}+\frac{1}{q}\right)=\frac{kq}{q}$  $\varphi_3 = kq \left( \frac{--}{r} + \frac{--}{R_3} \right) = \frac{m}{R}$  $\begin{pmatrix} 1 & 1 & 1 \end{pmatrix}$  $= kq\left(\frac{1}{r} - \frac{1}{r} + \frac{1}{R_3}\right) = \frac{kq}{R_3}$ .

4. При  $\; r > R_{\scriptscriptstyle 3}\;$  систему можно рассматривать как точечный заряд:  $E_{\scriptscriptstyle 4} = \frac{kq}{r^2}$ *r*  $=\frac{\kappa q}{r^2}$   $\mu$   $\varphi_4$ *kq r*  $\varphi_4 = \frac{\kappa q}{r}$ .

Графики зависимости напряженности и потенциала от расстояния до центра шара имеют вид: E

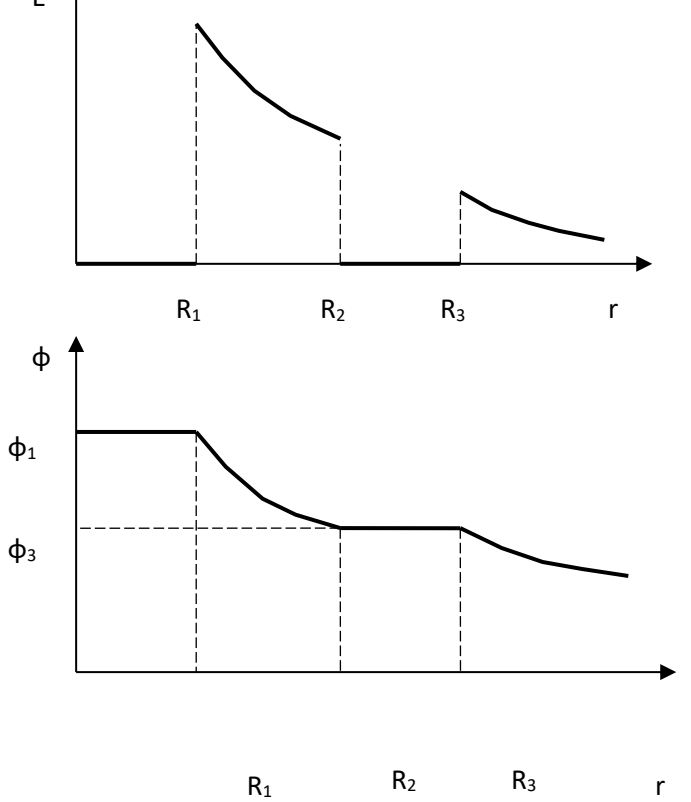

#### Задача 2

Металлический шар радиуса R, заряженный до потенциала φ, окружают концентрической металлической сферой радиусом *nR*. Чему будет равен потенциал шара, если заземлить оболочку?

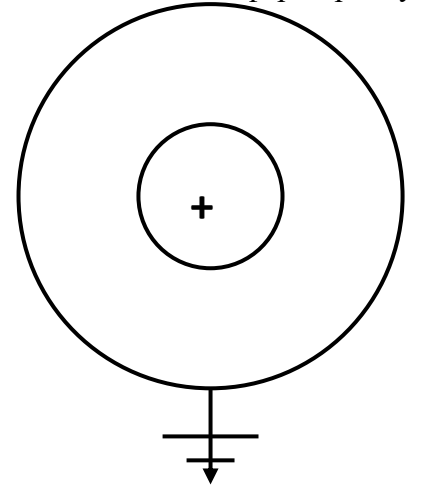

Решение.

Потенциал заземленной сферы складывается из потенциала поля шара на расстоянии *nR* от его центра и потенциала индуцированного заряда сферы. Потенциал заземленной сферы всегда равен нулю, следовательно индуцированный заряд сферы равен по модулю заряду сферы и противоположен по знаку. Вне заземленной оболочки напряженность и потенциал поля равны нулю, так как поле заряда шара *q* и поле индуцированного заряда оболочки равный *-q* компенсируют друг друга. Внутри оболочки результирующий потенциал будет определяться суммой потенциалов

шара  $\varphi_1$  и потенциала заряда оболочки  $\varphi_2\colon \mathcal{P}=\mathcal{P}_1+\mathcal{P}_2$  .

1. 
$$
\text{1. Top } R < r \leq nR
$$
\n
$$
\varphi_1 = \frac{kq}{r}, \quad \varphi_2 = -\frac{kq}{nR}
$$
\n
$$
\varphi = kq \left( \frac{1}{r} - \frac{1}{R} \right).
$$

2. При  $r \leq R$ 

$$
\varphi_1=\frac{kq}{R}, \quad \varphi_2=-\frac{kq}{nR}.
$$

$$
\varphi = \frac{kq}{R} \left( \frac{n-1}{n} \right)_{H} \varphi = \varphi_1 \left( \frac{n-1}{n} \right).
$$

Задача 3

Внутрь тонкой металлической сферы радиусом  $R_2 = 0, 2M$  концентрически помещен шар радиуса  $R_1 = 0, 1 \text{m}$ . Шар через малое отверстие в сфере соединен с землей тонким проводником. Сфере сообщили заряд  $q = 10^{-8} K \pi$ . Определить потенциалы сферы и в точке отстоящей от центра сферы на расстоянии *r>R2.*

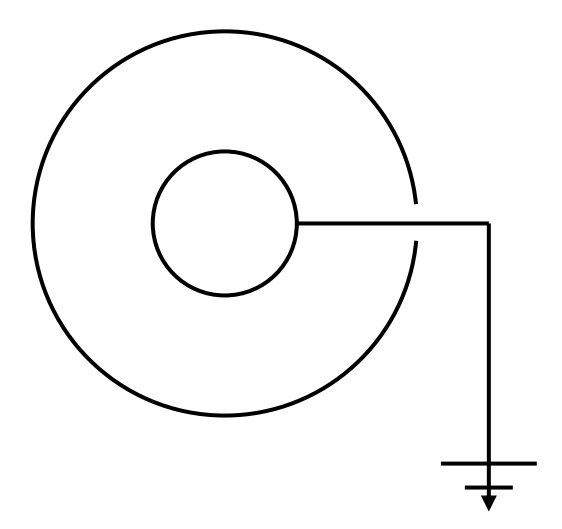

Решение.

Потенциал заряженной сферы в объеме заземленного шара компенсируется зарядом

индуцированном на поверхности шара: 
$$
\varphi_{u} = 0 = \frac{kq_1}{R_1} + \frac{kq}{R_2}
$$
, где  $q_1 = -q \frac{R_1}{R_2}$ .

1. Потенциал сферы будет складываться из собственного потенциала ф1 и потенциала индуцированного заряда, т.е.  $\varphi = \varphi_1 + \varphi_2$ , где 1 1 2 *kq R*  $\varphi_1 = \frac{\kappa q_1}{R}$   $\pi$   $\varphi_2$ 2 *kq R*  $\varphi_2 = \frac{Nq}{R}$ . В итоге получим

$$
\varphi = \frac{kq_1}{R_2} + \frac{kq}{R_2} \quad \text{with} \quad \varphi = \frac{kq(R_2 - R_1)}{R_2^2} \, .
$$

2. Потенциал в точке отстоящей от центра сферы на расстоянии *r>R<sup>2</sup>* будет складываться из собственного потенциала  $\varphi_1$  и потенциала индуцированного заряда, т.е.  $\varphi = \varphi_1 + \varphi_2$ , где

$$
\varphi_1 = \frac{kq_1}{r} \mathbf{u} \quad \varphi_2 = \frac{kq}{r} \mathbf{y}_{\text{HITBIBaS, TTO}} \quad q_1 = -q \frac{R_1}{R_2}, \text{no}
$$

Задача 4

Электростатическое поле создано заряженной металлической сферой и точечным зарядом, находящемся в центре сфере. Заряды положительны и равны по модулю. Напряженность поля в точке *А*, отстоящей от центра сферы на расстоянии равном половине радиуса сферы, равна E<sub>A</sub>, потенциал равен φА. Найти заряд *q*.

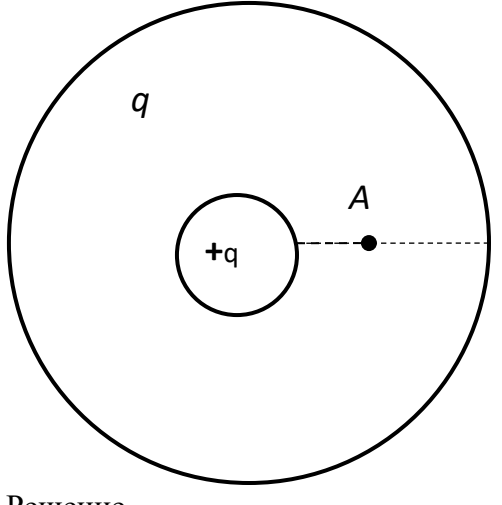

Решение.

Внутри сферы напряженность поля определяется зарядом шара и в точке A равна  $L_A - \frac{1}{2}$ 4  $E_A = \frac{4kq}{R^2}$ *R*  $=\frac{-\pi q}{R^2}$ , где *R* радиус сферы. Потенциал поля в точке *А* складывается из потенциала шара *φ<sup>1</sup>* и потенциала сферы

$$
\varphi_2: \ \varphi_A = \frac{2kq}{R} + \frac{kq}{R} = \frac{3kq}{R} \cdot \text{Orcoga} \quad R = \frac{3kq}{\varphi_A} \cdot \text{B}
$$

#### Задача 5

Электрическое поле создано проводящей отрицательно заряженной сферой и точечным положительным зарядом  $q_l$ , находящимся в центре сферы. Заряд сферы  $\ q_2 = n q_{\scriptscriptstyle \rm 1}$ . Из точки 1,

находящейся на расстоянии  $1^{-}$  2 *R*  $r_1 = \frac{R}{2}$ , под действием сил поля начинает двигаться из состояния

покоя положительно заряженная частица, имеющая возможность пройти через малое отверстие в сфере. Считая известными *n* и *R*, найти максимальное расстояние *r<sup>2</sup>* от центра сферы, на которое может удалиться частица.

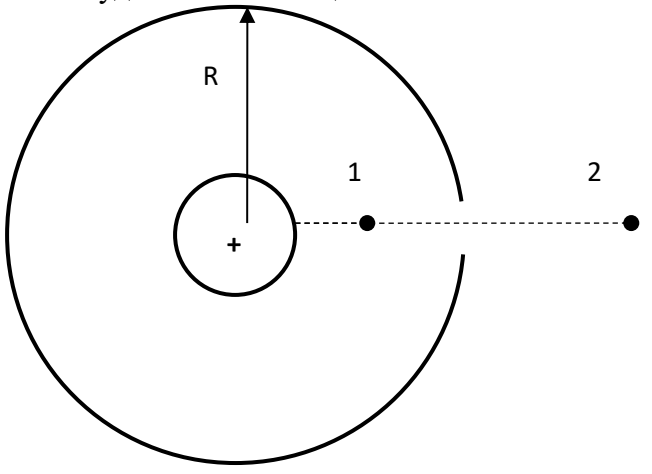

Решение.

то  $\varphi_1 = \varphi_2$  или

Потенциал точки 1 равен

 $(2-n)$  $r_1 - r_1$  2r<sub>1</sub> 2 2  $kq$  *kq*  $\frac{kq}{q}$  *kq* $\left(2 - n\right)$  $\varphi_1 = \frac{I}{r_1} - \frac{I}{2r_1} = \frac{I}{R}$  $=\frac{kq}{2}-\frac{kq}{2}=\frac{kq(2-\frac{q}{2})}{2}$ точки 2

$$
\varphi_2 = \frac{kq}{r_2} - \frac{knq}{r_2} = \frac{kq(1-n)}{r_2}
$$

$$
R(n-1)
$$

2

=

*r*

2

 $\frac{-}{-2}$ .

*n*

. Так как в начале и в конце движения скорость точки равна нулю,